Документ подписан простой электронной подписью Информация о владельце: ФИО: Махаева Наталья Юрьевна Должность: Проректор по учебной и воспитательной работе, молодежной политике ФГБОУ ВО "Ярославский ГАУ" Министерство сельского хозяйства Российской Федерации Дата подписания: 02.02.2024 11:01:58 Федеральное государственное бюджетное образовательное учреждение Уникальный программный ключ: высшего образования 

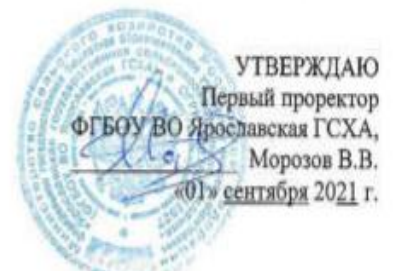

1

#### РАБОЧАЯ ПРОГРАММА ДИСЦИПЛИНЫ

#### ФТД.02 Система автоматизированного проектирования предприятий

Код и направление подготовки

Направленность (профиль)

Квалификация

Форма обучения

Год начала подготовки

Факультет

Выпускающая кафедра

Кафедра-разработчик

Объем дисциплины, ч. / з.е.

Форма контроля (промежуточная аттестация)

35.03.07 Технология производства и переработки сельскохозяйственной продукции

Технология хранения и переработки сельскохозяйственной продукции

бакалавр

oynas

2021

агротехнологический

Технология производства и переработки сельскохозяйственной продукции Технология производства и переработки сельскохозяйственной продукции 108/3

зачет

Ярославль 2021 г.

При разработке рабочей программы дисциплины (далее - РПД) Система автоматизированного проектирования предприятий в основу положены:

Федеральный государственный образовательный стандарт высшего образования - бака-1. лавриата по направлению подготовки 35.03.07 Технология производства и переработки сельскохозяйственной продукции, утвержденный приказом Министерства образования и науки Российской Федерации «17» июля 2017 г. № 669:

2. Приказ Министерства науки и высшего образования Российской Федерации от 08.02.2021 г. № 83 «О внесении изменений в федеральные государственные образовательные стандарты высшего образования - бакалавриат по направлениям подготовки»:

3. Учебный план по направлению подготовки 35.03.07 Технология производства и переработки сельскохозяйственной продукции (профиль) Технология хранения и переработке сельскохозяйственной продукции одобрен Ученым советом ФГБОУ ВО Ярославская ГСХА «02» марта 2021 г. Протокол № 3. Период обучения: 2021...2025 гг. с изменениями на основании решения Ученого совета академии от 08 июня 2021 г. Протокоя № 7.

Преподаватель-разработчик

Горнич Е.А. (учёная степень, звание)

РПД рассмотрена и одобрена на заседании кафедры Технология производства и переработки сельскохозяйственной продукции «01» сентября 2021 г. Протокол № 1.

Заведующий кафедрой

к.с.-х.н., доцент Сенченко М.А. (учёная степень, звание, Фамилия И.О.)

Рабочая программа дисциплины одобрена на заседании учебно-методической комиссии агротехнологического факультета «01» сентября 2021 г. Протокол № 1

Председатель учебнометодической комиссии факультета

СОГЛАСОВАНО:

Руководитель образовательной программы

Отдел комплектования библиотеки

 $\overline{\mathbf{M}}$ 

Декан агротехнологического факультета

Кононова Ю.Л. (учёная степень, звание, Фамипа И.О.)

к.с.-х.н., доцент Сенченко М.А. (учёная стенень, звание, Фамилия И.О.)

onaccus Фаничин И.О.

к.с.-х.н., доцент Ваганова Н.В. (учёная степень, звание, Фамилия И.О.)

#### СОДЕРЖАНИЕ РАБОЧЕЙ ПРОГРАММЫ ДИСЦИПЛИНЫ

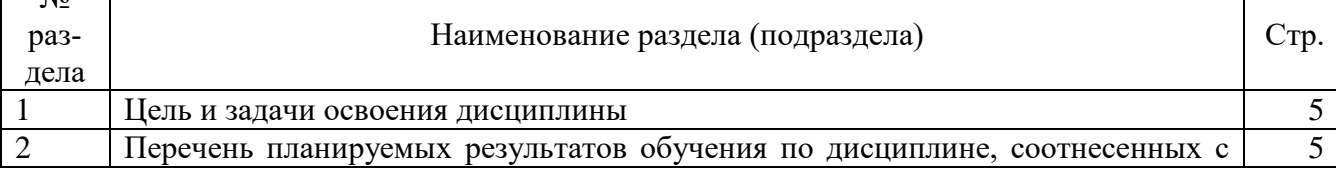

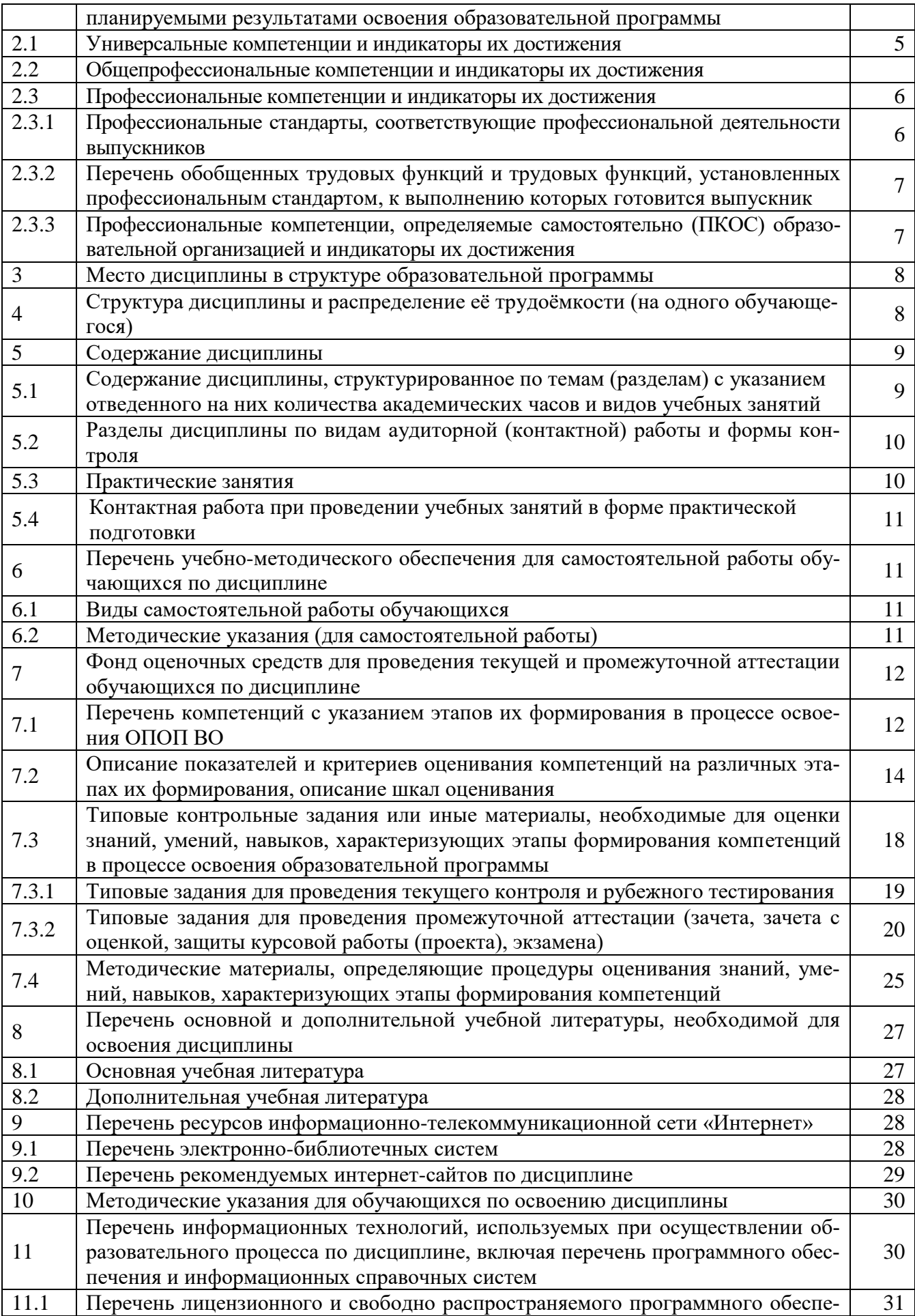

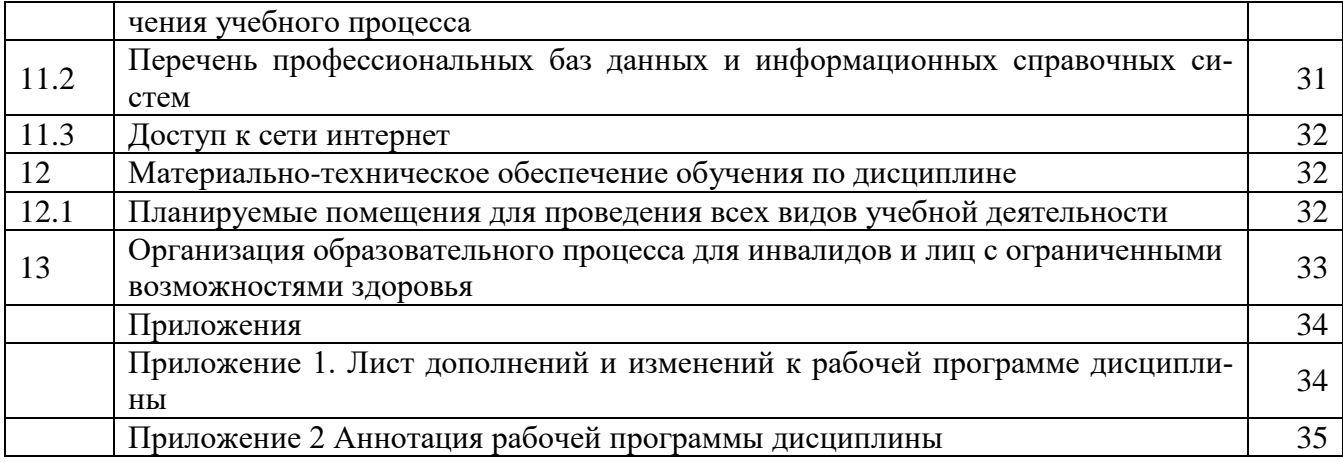

# **1 Цель и задачи освоения дисциплины**

**Целью** изучения дисциплины «Система автоматизированного проектирования предприятий» является формирование у будущих специалистов теоретических знаний и практических навыков с существующими нормативными документами по во-

просам сельского хозяйства, нормами и регламентами проведения работ в области реального и учебного проектирования предприятий перерабатывающих отраслей.

#### Залачи:

изучение и освоение:

- виды и содержание нормативных документов, лежащих в основе реального и учебного проектирования перерабатывающих предприятий.

- этапы выполнения учебных и реальных проектов перерабатывающих предприятий.

- основные компьютерные приемы, используемые при выполнении текстовой и графической части ВКР, связанные с проектированием предприятий перерабатывающих отраслей.

- структуру и правила оформления, предъявляемые к библиографическому описанию литературных источников в текстовых документах выпускной квалификационной работы с использованием программы «Microsoft Word» с использованием компьютерных технологий.

#### Перечень планируемых результатов обучения по дисциплине, соот- $\overline{2}$ несенных с планируемыми результатами освоения образовательной програм-МЫ

Изучение данной дисциплины направлено на формирование у обучающихся следующих универсальных компетенций (ОПК - 2.1) и профессиональных компетенций  $(IIKOC-2.1):$ 

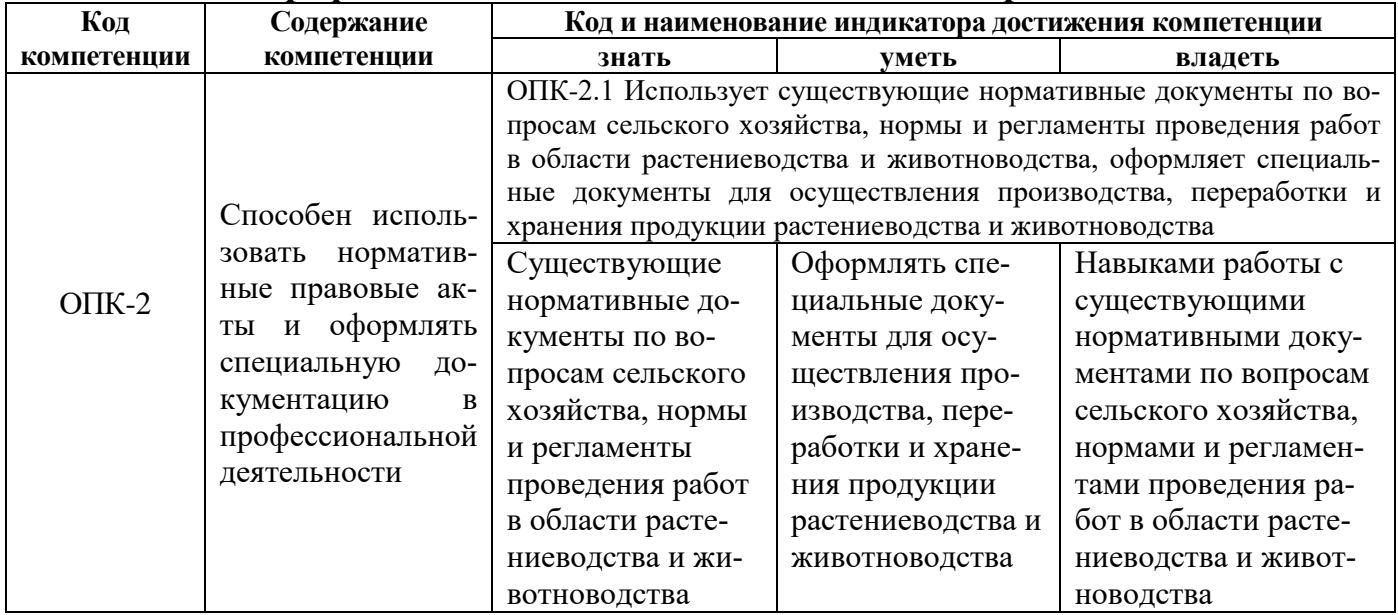

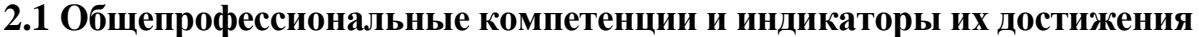

#### 2.2 Профессиональные компетенции и индикаторы их достижения

Профессиональные компетенции, установленные программой бакалавриата, сформированы академией самостоятельно на основе профессиональных стандартов, соответствующих профессиональной деятельности выпускников.

#### **2.2.1 Профессиональные стандарты, соответствующие профессиональной деятельности выпускников**

#### **Область профессиональной деятельности** - 01 Образование и наука (в сфере научных исследований и разработки технологий, направленных на решение комплексных задач по производству, хранению и переработке сельскохозяйственной продукции); - 13 Сельское хозяйство (в сфере производства, хранения и переработки продукции растениеводства и животноводства). **Код профессионального стандарта Наименование профессионального стандарта** 13.017 Профессиональный стандарт «Агроном», утвержденный приказом Министерства труда и социальной защиты Российской Федерации от 09 июля 2018 г. № 454н(зарегистрирован Министерством юстиции Российской Федерации 27 июля 2018 г., регистрационный № 51709) 468 Профессиональный стандарт «Специалист по техническому контролю качества продукции» утвержденный приказом Министерства труда и социальной защиты Российской Федерации от21 марта 2017 года N 292н (зарегистрирован в Министерстве юстиции Российской Федерации 6 апреля 2017 года, регистрационный N 46271)

## **2.2.2 Перечень обобщенных трудовых функций и трудовых функций, установленных профессиональным стандартом, к выполнению которых готовится выпускник**

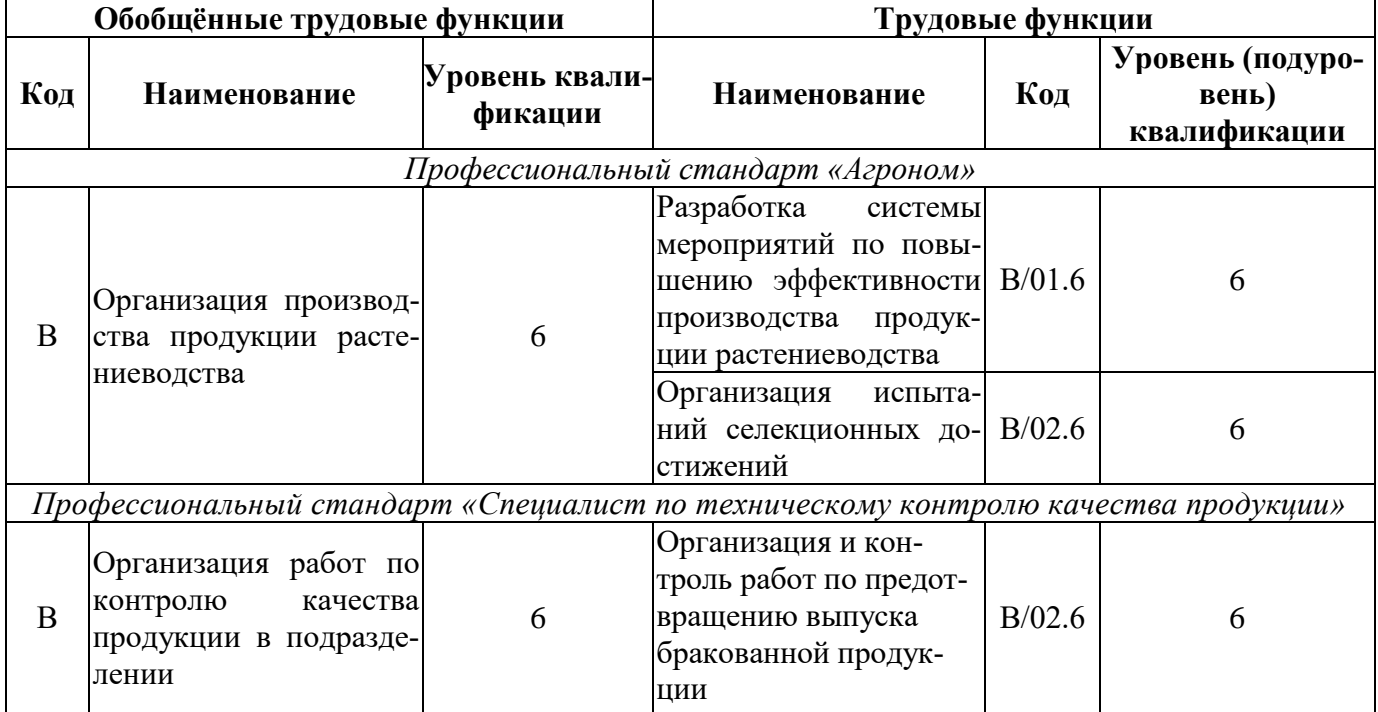

## **2.2.3 Профессиональные компетенции, определяемые самостоятельно образовательной организацией и индикаторы их достижения**

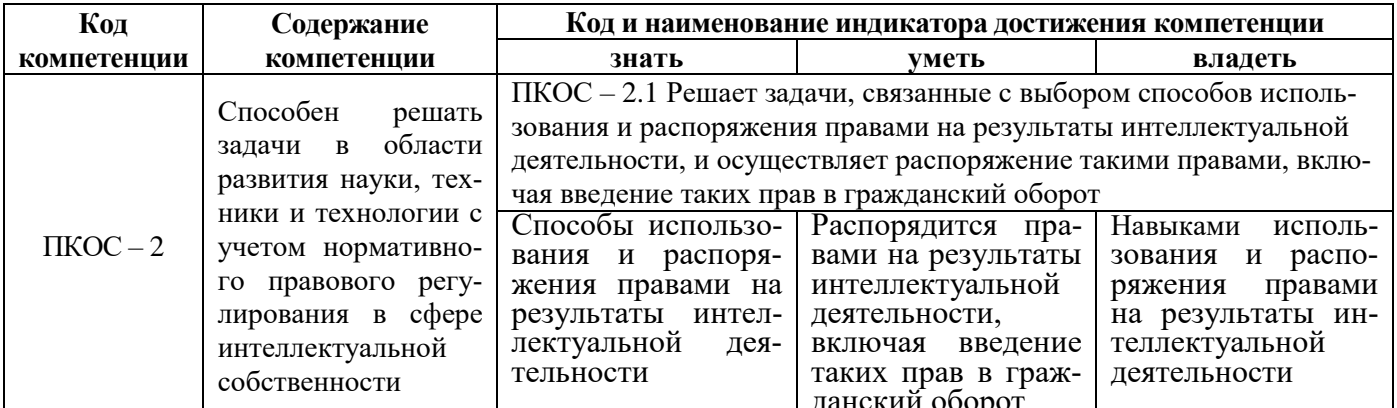

#### 3 Место дисциплины в структуре образовательной программы

Дисциплина «Система автоматизированного проектирования предприятий» относится к образовательной программы бакалавриата - факультативы.

# 4 Структура дисциплины и распределение её трудоёмкости (на одного обучающегося)

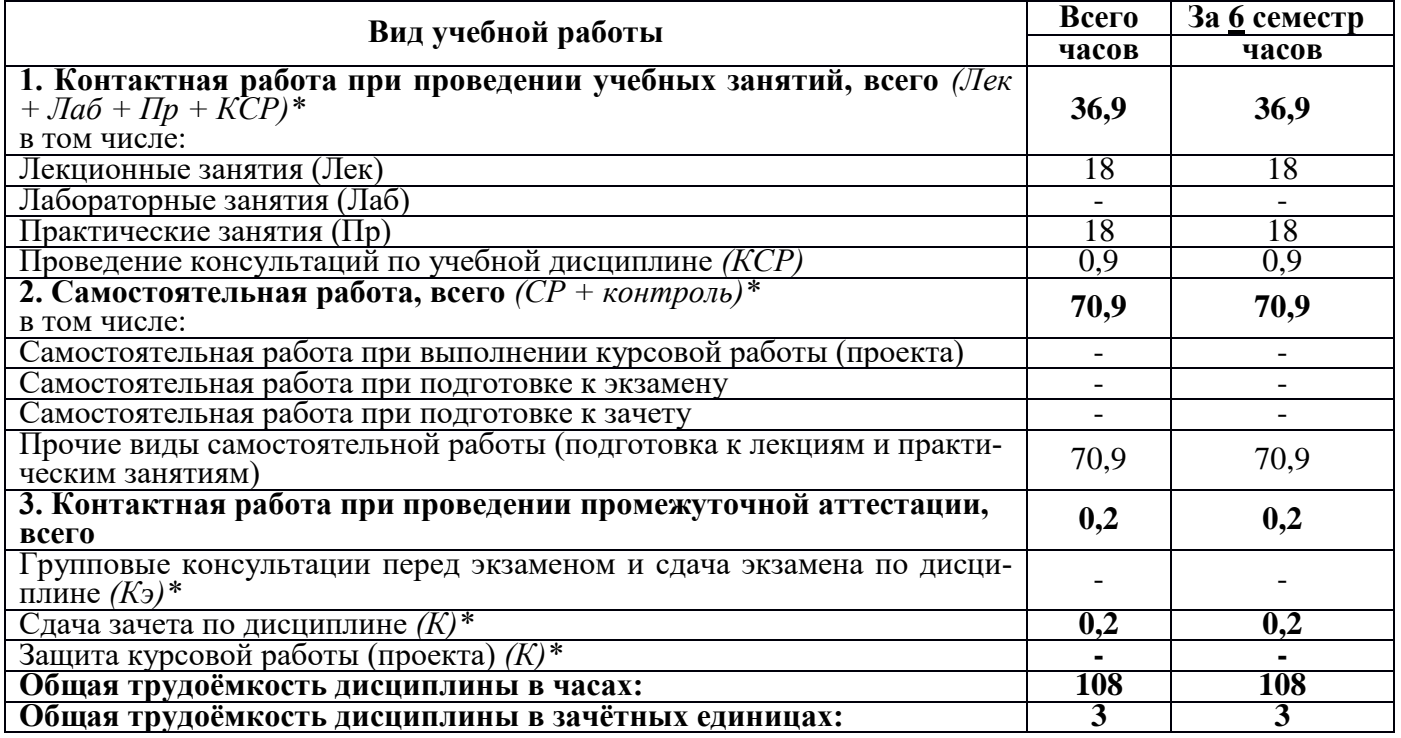

\* Лек, Лаб, Пр, КСР, К, СР, Кэ, контроль - условные обозначения видов учебной работы в соответствии с учебным планом

#### 5 Содержание дисциплины

#### **5.1 Содержание дисциплины, структурированное по темам (разделам) с указанием отведенного на них количества академических часов и видов учебных занятий**

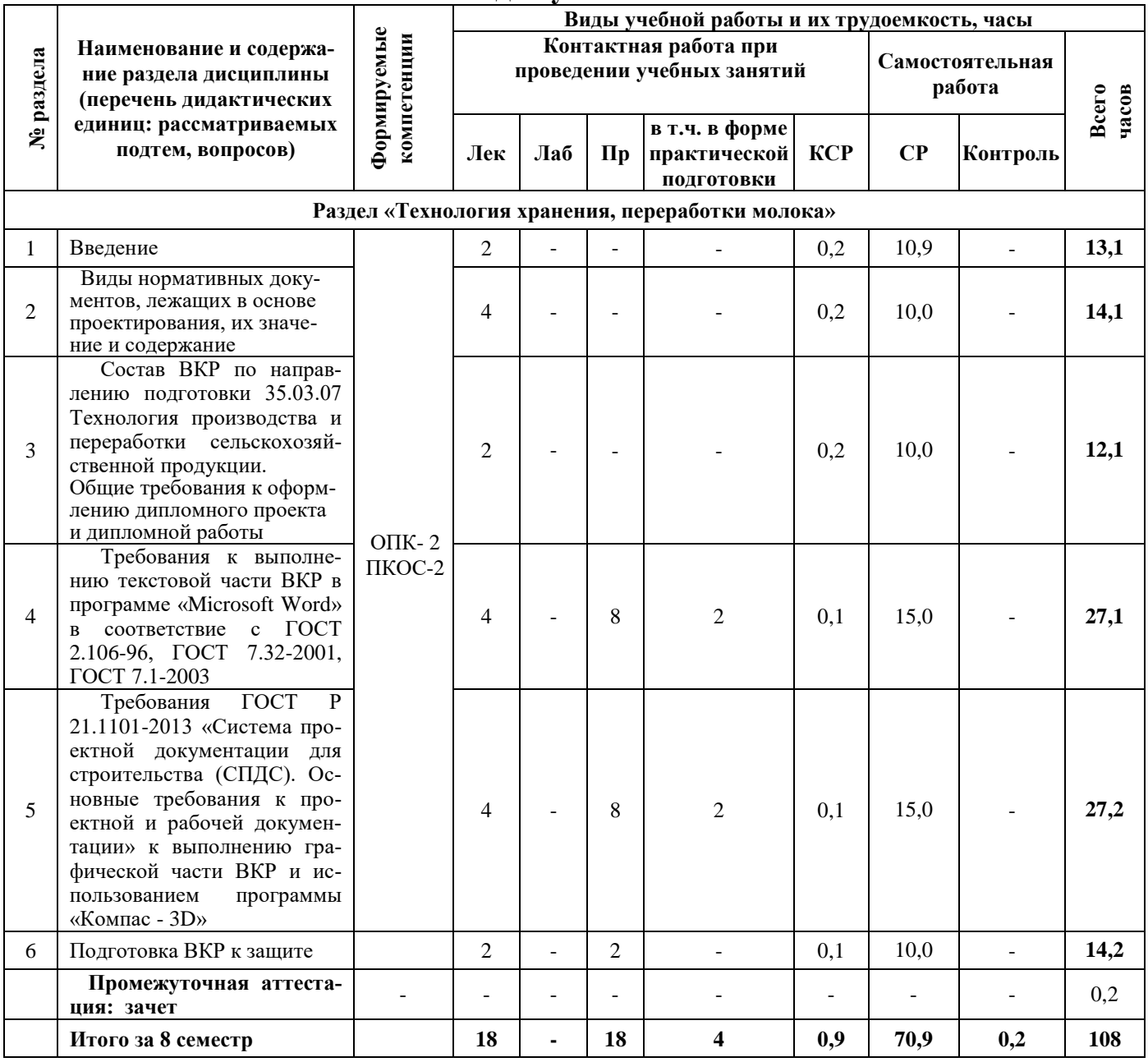

**5.2 Разделы дисциплины по видам аудиторной (контактной) работы и формы контроля**

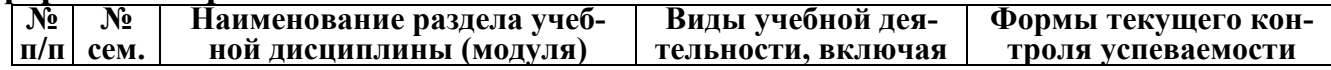

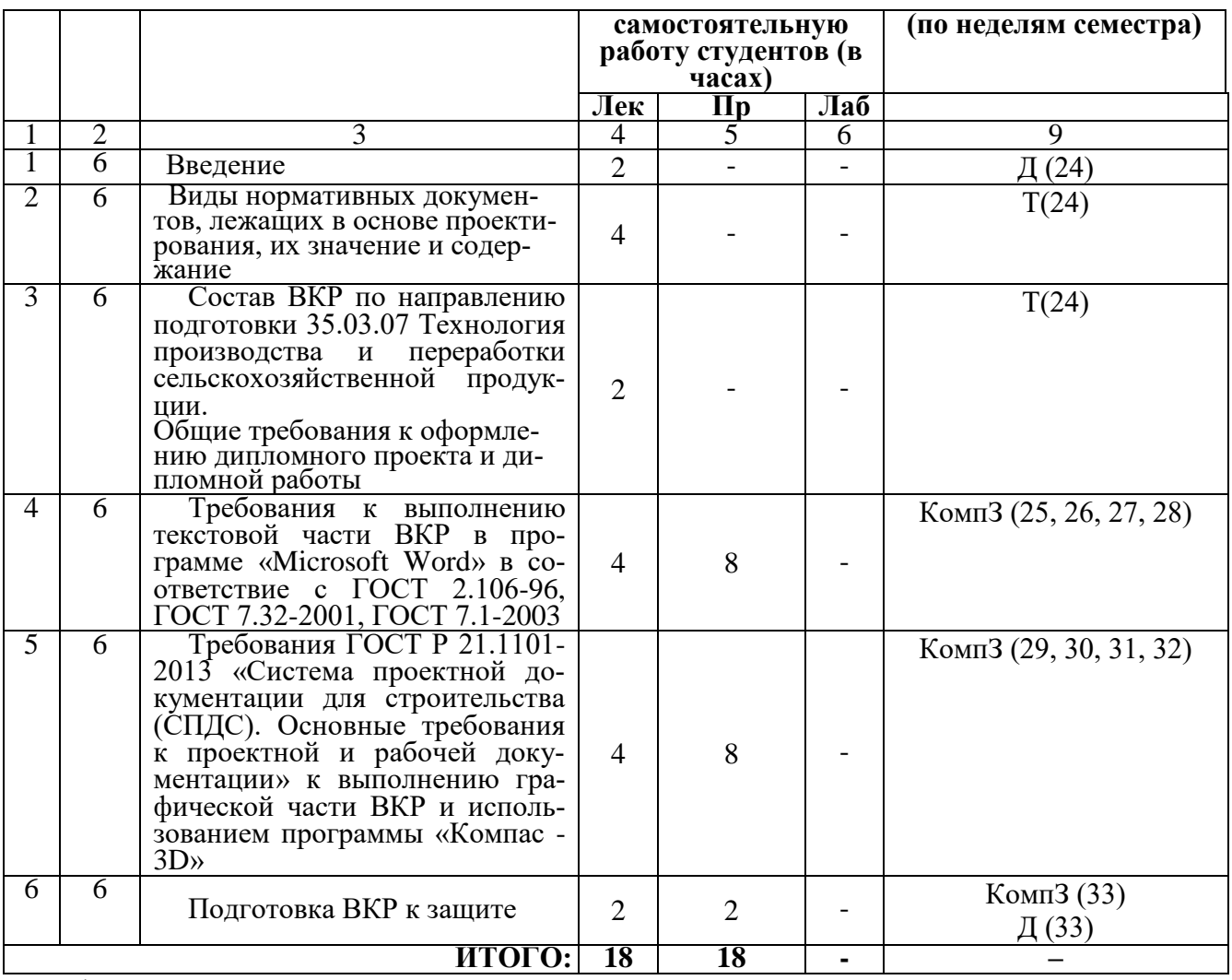

\* ВК – входной контроль, ИДЗ – индивидуальное домашнее задание, Т – тестирование, ЗЛР - защита лабораторной работы

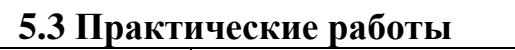

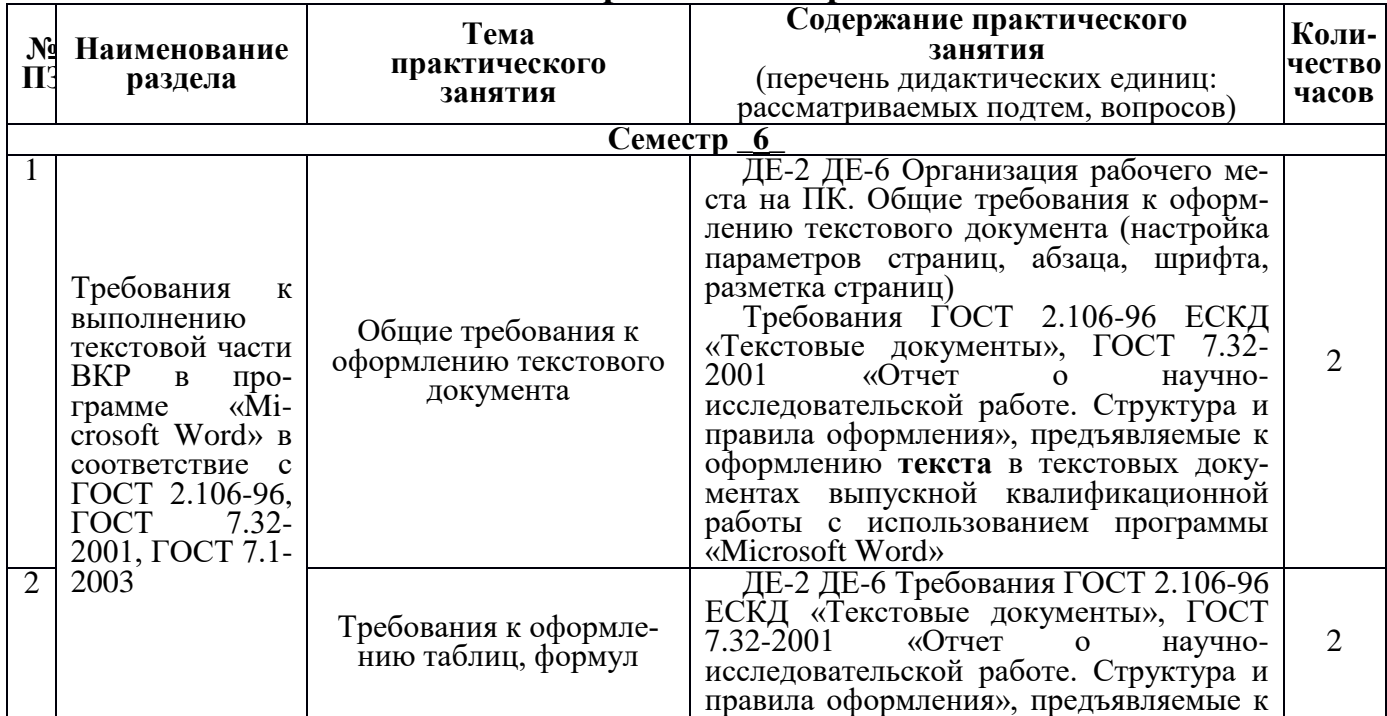

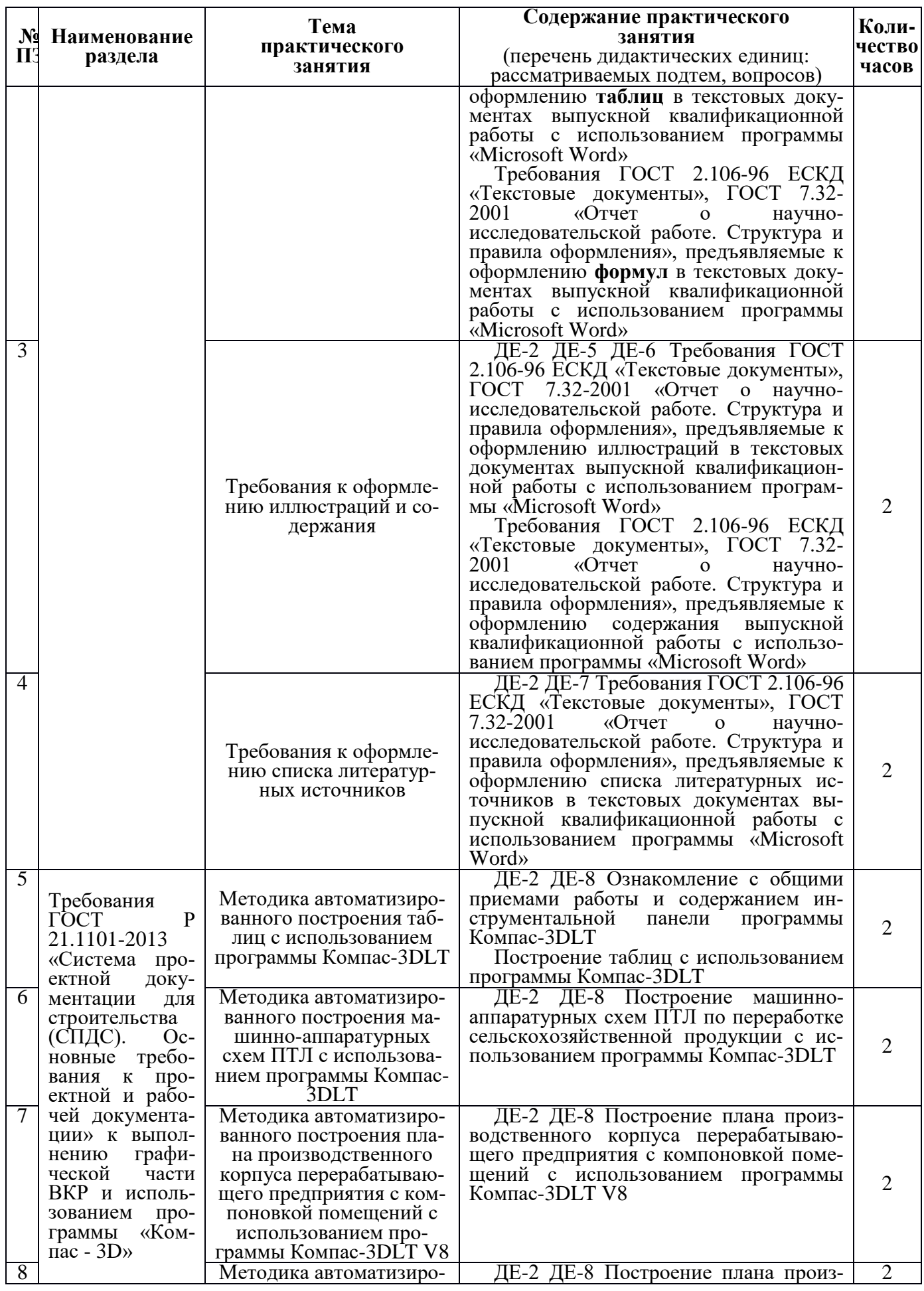

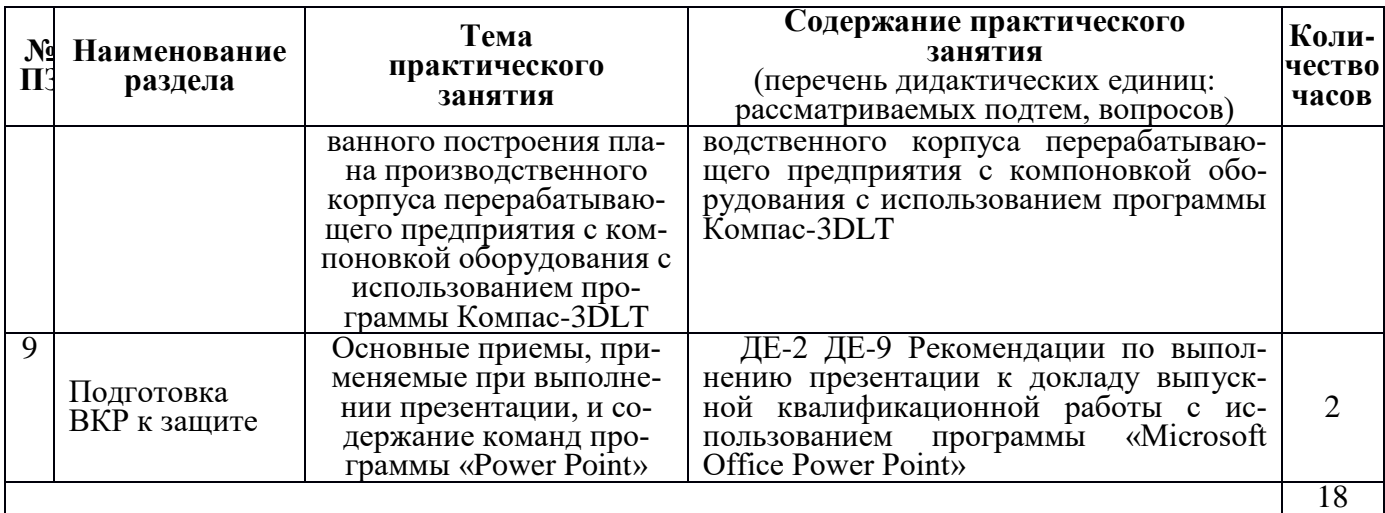

## **5.4 Примерная тематика курсовых проектов (работ)**

*Курсовой проект (работа) не предусмотрен учебным планом*

# **5.5 Контактная работа при проведении учебных занятий в форме практической подготовки**

Занятия лекционного типа:

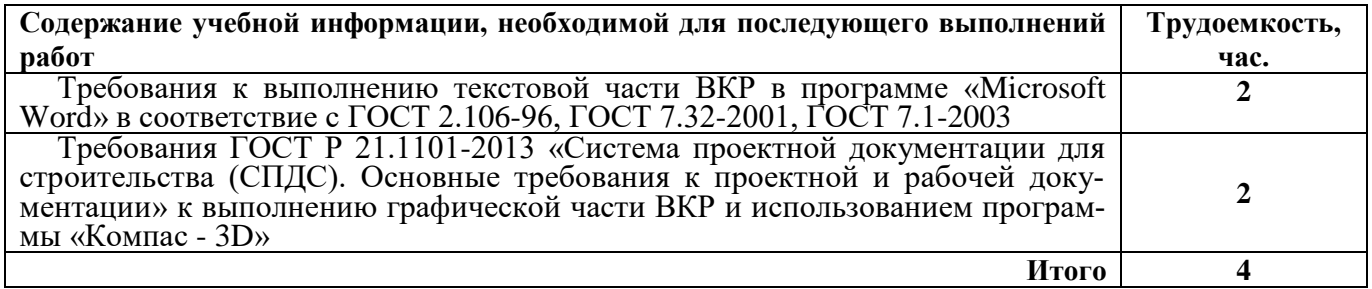

## **6 Перечень учебно-методического обеспечения для самостоятельной работы обучающихся по дисциплине**

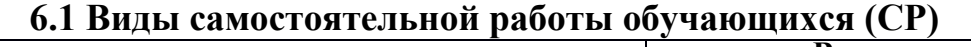

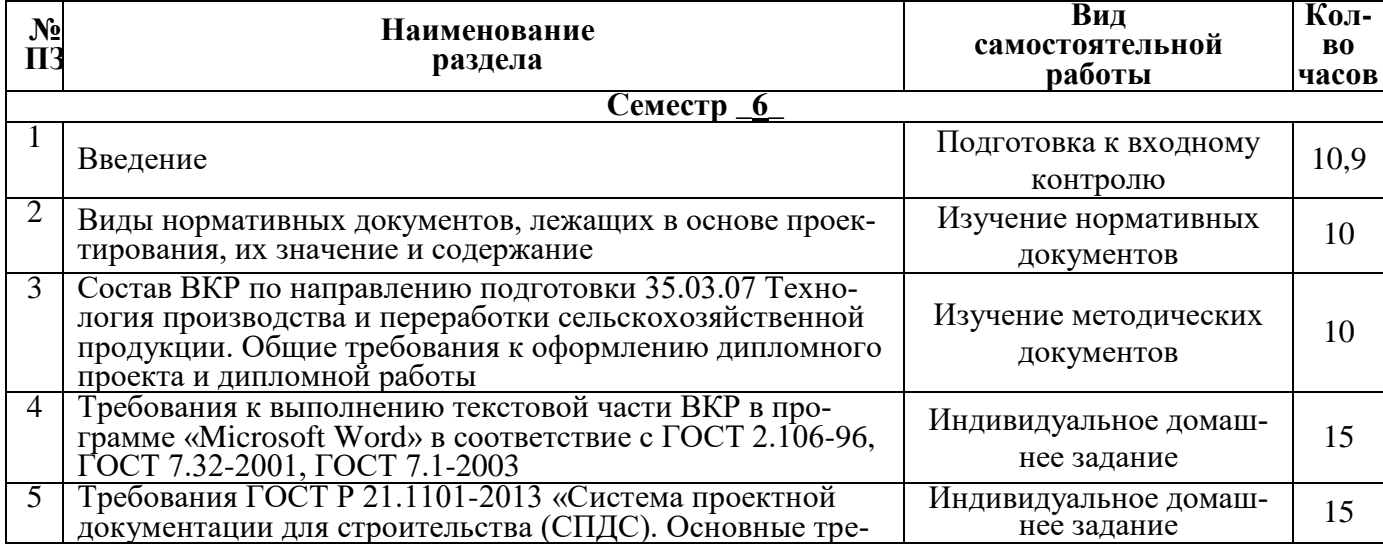

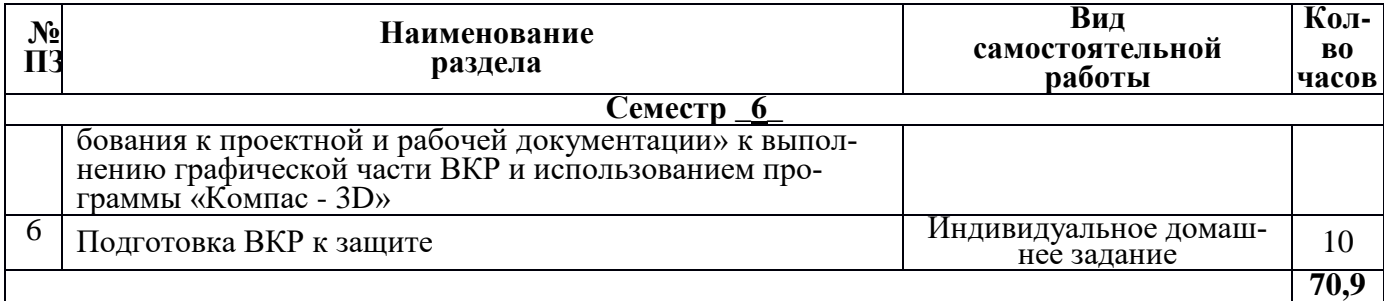

#### **6.2 Методические указания (для самостоятельной работы)**

Зубарева Т.Г., Михайлова Ю.А., Батракова А.А. Информационные технологии. Практикум для обучающихся по направлению подготовки 35.03.07 Технология производства и переработки сельскохозяйственной продукции. - Ярославль: Изд-во ФГБОУ ВО Ярославская ГСХА, 2020.

Зубарева Т.Г. Основы проектирования предприятий перерабатывающих отраслей: Методические указания по изучению дисциплины и выполнению контрольных работ для бакалавров направления подготовки 35.03.07 "Технология производства и переработки сельскохозяйственной продукции" / Т.Г. Зубарева. - Ярославль: Изд-во ФГБОУ ВО Ярославская ГСХА, 2016.

#### **7 Фонд оценочных средств для проведения текущей и промежуточной аттестации обучающихся по дисциплине**

Фонд оценочных средств по дисциплине «Система автоматизированного проектирования предприятий» – комплект методических и контрольно- измерительных материалов, предназначен для оценивания уровня сформированности компетенций (ОПК-1; ПКОС-2) на разных стадиях обучения на соответствие индикаторам достижения компетенций.

Фонд оценочных средств включает контрольные материалы для проведения текущего контроля успеваемости и промежуточной аттестации по завершению периода обучения.

Текущий контроль успеваемости обеспечивает оценивание хода освоения дисциплины и проводиться в виде бланочного тестирования, письменных контрольных работ, защиты практических работ.

Промежуточная аттестация имеет целью определить степень достижения запланированных результатов обучения по дисциплине за определенный период обучения (6 семестр) и проводится в форме зачета.

#### **7.1 Перечень компетенций с указанием этапов их формирования в процессе освоения ОПОП ВО**

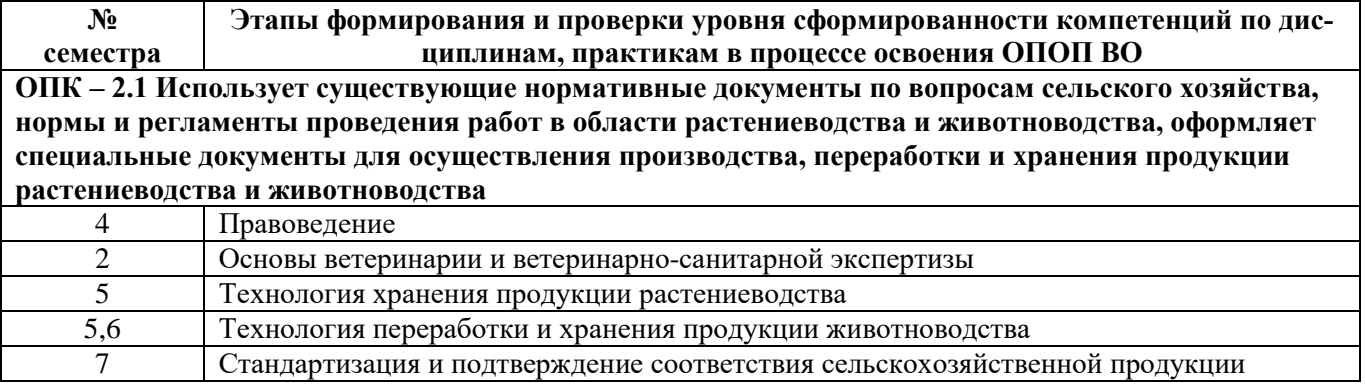

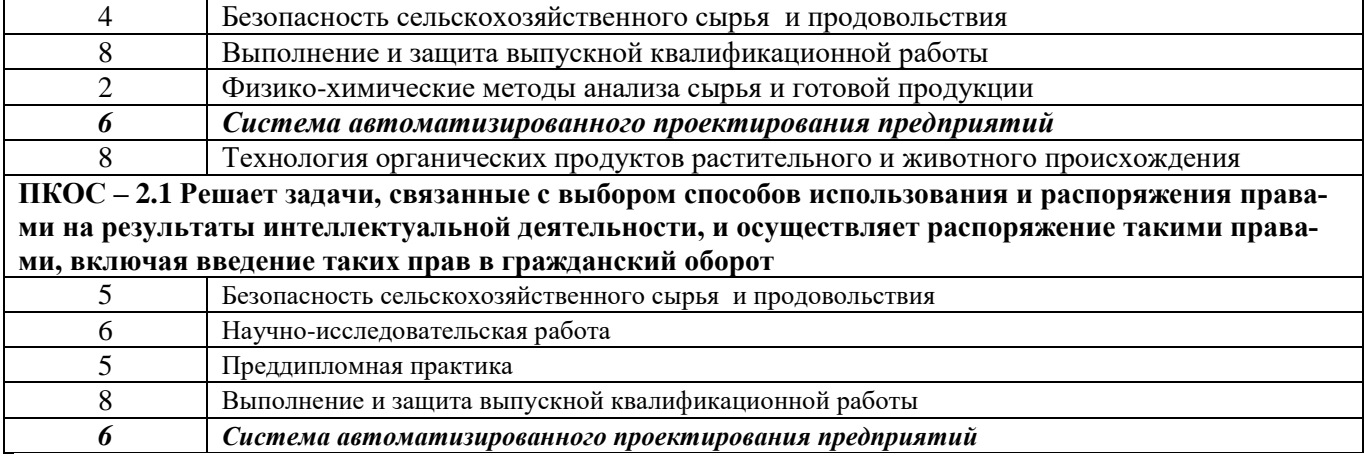

#### 7.2 Описание показателей и критериев оценивания компетенций на различных этапах их формирования, описание шкал оценивания

#### Соответствие уровней освоения компетенции планируемым результатам обучения и критериям их оценивания Компетеннии Инликатор лости-**Образовательные** жения компетен-Форма ниже среднего низкий высокий средний технологии (пороговый) (пороговый уровень не нии оценочного формирования (планируемые редостигнут) средства компетеннии Кол Формулировка зультаты обучения) Шкалы опенивания Неудовлетворительно/не Отлично/зачтено Хорошо/зачтено Удовлетворительно/зачтено зачтено  $\overline{2}$  $\overline{4}$  $\overline{5}$  $\overline{7}$  $\overline{8}$  $\blacksquare$ 3 6  $\mathbf Q$  $O\Pi K$ Знает Знает Знает Знает ОПК-2.1 Использу- $-2$ Способен использо-Сушествующие Сушествующие Существующие норматив-В минимальном объеме ет существующие нормативные доку- ные документы по вопросуществующие нормавать нормативные нормативные докунормативные документы по вопросам менты по вопросам сам сельского хозяйства. тивные документы по правовые акты и менты по вопросам сельского хозяйсельского хозяйнормы и регламенты провопросам сельского хооформлять специсельского хозяйства, нормы и ре- ства, нормы и ре- веления работ в области зяйства, нормы и реглаальную документаства, нормы и регламенты проведе-|гламенты проведе-|растениеводства и животменты проведения работ цию в профессиогламенты проведения работ в области ния работ в области новолства и в минимально в области растениеводнальной деятельнония работ в области растениеволства  $\mu$  растениеводства и допустимом уровне знаний, ства и животноводства. сти растениеводства и животноволства  $\overline{B}$ животноводства в допущено много негрубых животноволства. объеме. объеме. соответ- ощибок Умеет соответоформляет специствующем ствующем  $\text{mbo-}$  **Умеет** Не умеет использовать  $\text{mno-}$ альные документы Диктант, грамме подготовки, грамме подготовки, Использовать существуюсуществующие нормадля осуществления Tect. без ошибок допущено несколь- щие нормативные докутивные документы по производства, перезащита прак-Умеет ко негрубых оши- менты по вопросам сельвопросам сельского хо-Лекции, ПЗ работки и хранения тической рабо-Использовать суще- бок ского хозяйства, нормы и зяйства, нормы и регластвующие норма- Умеет регламенты менты проведения работ проведения продукции растениты. тивные документы Использовать суще- работ в области растениев области растениеводеводства и животзачет ствующие норма- водства и животноводства с ства и животноводства, по вопросам сельноводства. ского хозяйства, тивные документы негрубыми ошибками, выимели место грубые Знать: Знать: ошибки нормы и регламенпо вопросам сель- полнены все задания, но не Существующие ты проведения раского хозяйства, в полном объеме Владеет нормативные докубот в области раснормы и регламен-Владеет минимальными навыкаменты по вопросам тениеволства и житы проведения ра-Минимальными навыками ми работы с существусельского хозяйющими нормативными вотноводства бот в области рас- решения конкретных задач. ства, нормы и ре-Влалеет тениеволства и жи- поставленных в технологидокументами по вопрогламенты проведе-Навыками работы с вотноводства с не- ческой части проекта пересам сельского хозяйства, ния работ в области грубыми ошибками, рабатывающего предприянормами и регламентасуществующими растениеводства и выполнены все за- тия одного направления с ми проведения работ в нормативными доживотноволства лания в полном использованием существуобласти растениеводкументами по во-

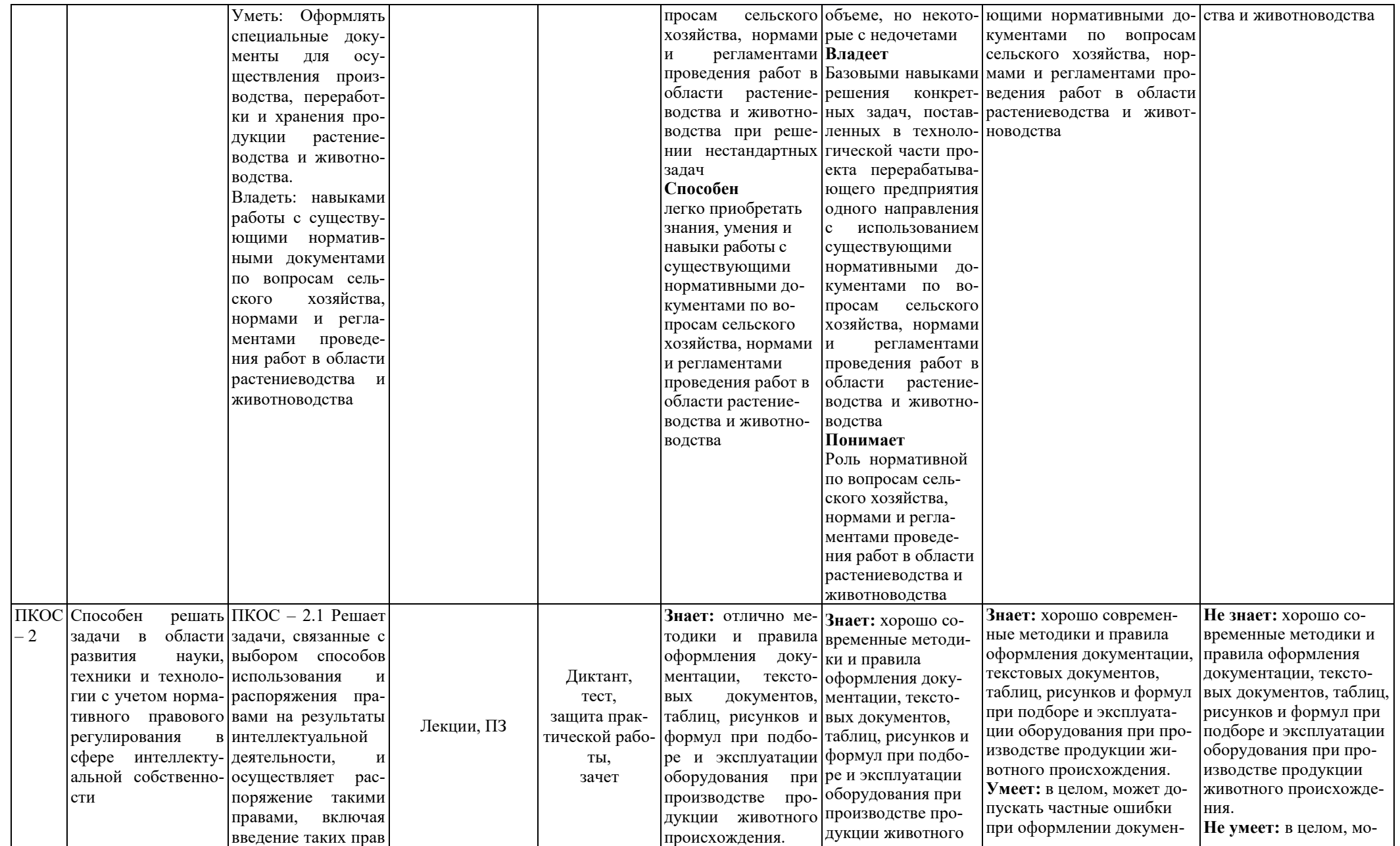

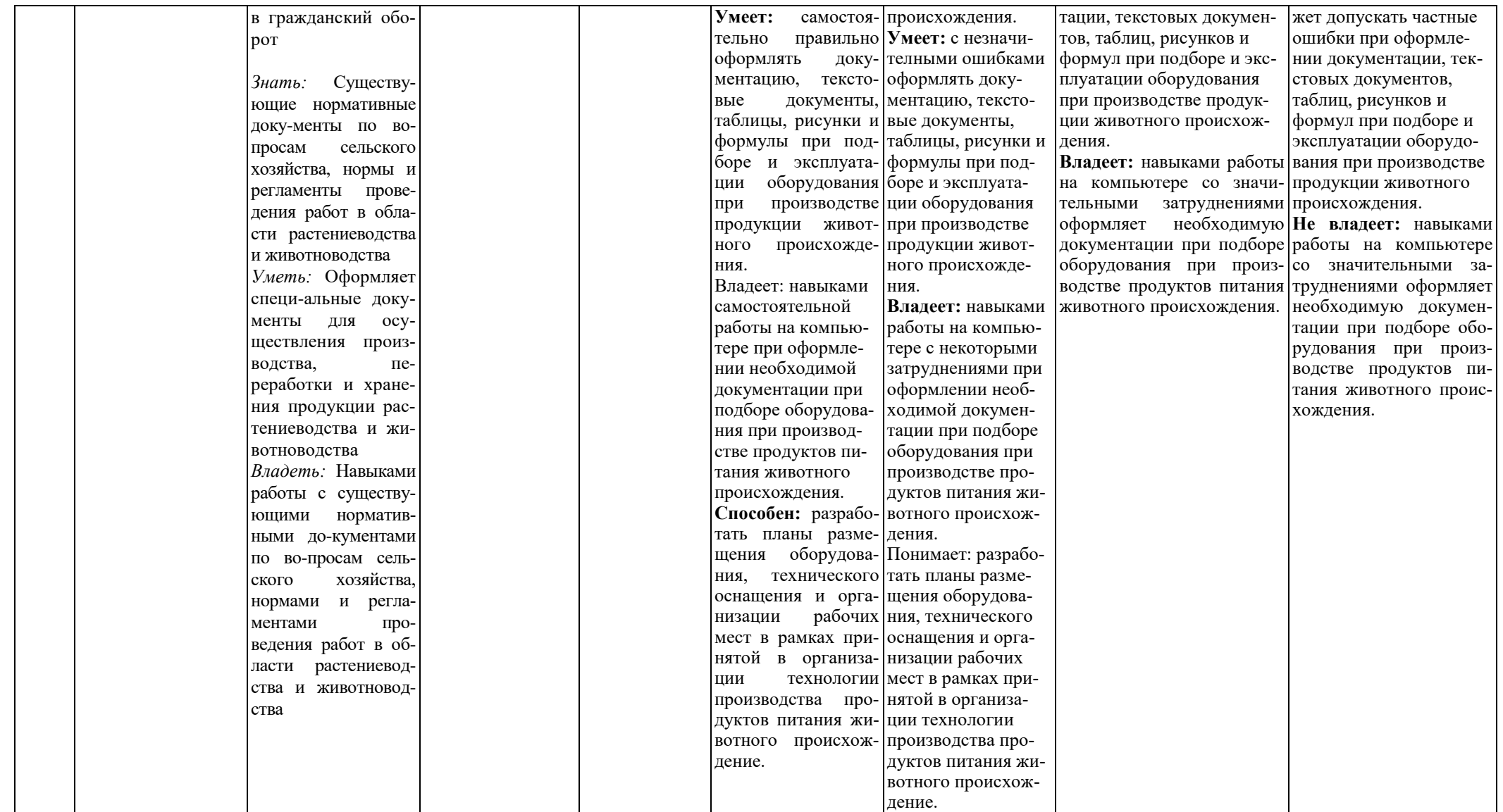

#### 7.3 Типовые контрольные задания или иные материалы, необходимые для оценки знаний, умений, навыков, характеризующих этапы формирования компетенций в процессе освоения образовательной программы

#### Вопросы для входного и текущего контроля

1. Что такое текст

2. Какие нормативные документы регламентируют правила оформления текстовой части.

3. Методы, приемы и команды программ «Microsoft Word» и «Microsoft Word Paint», применяемые при выполнении иллюстраций ВКР.

4. Роль графика загрузки оборудования в моделировании технологического процесса выработки продукта из сельскохозяйственного сырья и правила его выполнения

## Пример диктанта к зачету по дисциплине «ФТД.02 Система автоматизированного проектирования предприятий»

«1 ЗАЧЕТНАЯ РАБОТА ПО ДИСЦИПЛИНЕ «СИСТЕМА АВТОМАТИЗИ-РОВАННОГО ПРОЕКТИРОВАНИЯ ПРЕДПРИЯТИЙ»

#### 1.1 Общие сведения о студенте

Я, Иванов Иван Иванович, являюсь обучающимся 3 курса технологического факультета 19-ТБО-3 группы направления подготовки 35.03.07 «Технология производства и переработки сельскохозяйственной продукции».

1.2 Правила оформления формул текстовой части ВКР

Рассчитать массу сливочного масла из 5000кг сливок с массовой долей жира  $37\%$  по формуле (1):

$$
M_{\scriptscriptstyle{MC}} = \frac{M_{\scriptscriptstyle{C1}} \cdot (X_{\scriptscriptstyle{C2}} - X_{\scriptscriptstyle{nx}})}{(X_{\scriptscriptstyle{MC}} - X_{\scriptscriptstyle{nx}})},\tag{1}
$$

где  $M_{\text{MC}}$  – масса сливочного масла, кг;

 $M_{c,n}$  – масса сливок, кг;

 $\mathcal{K}_{c\bar{a}}$  – массовая доля жира в сливках, %;

 $\mathcal{K}_{nx}$  – массовая доля жира в пахте, % ( $\mathcal{K}_{nx}$ =0,5% [5]);

 $\mathcal{K}_{\text{MC}}$  – массовая доля жира в сливочном масле, % ( $\mathcal{K}_{\text{MC}}$  = 72,5% [5]).

Масса масла составит:

$$
M_{_{MC}} = \frac{5000 \cdot (37 - 0.5)}{(72.5 - 0.5)} = 2534,7 \text{ kg}
$$

#### 1.3 Правила оформления рисунков текстовой части

Технологическая схема первичной переработки убойных животных, выполненная с использованием символов, представлена на рисунке 1.1.

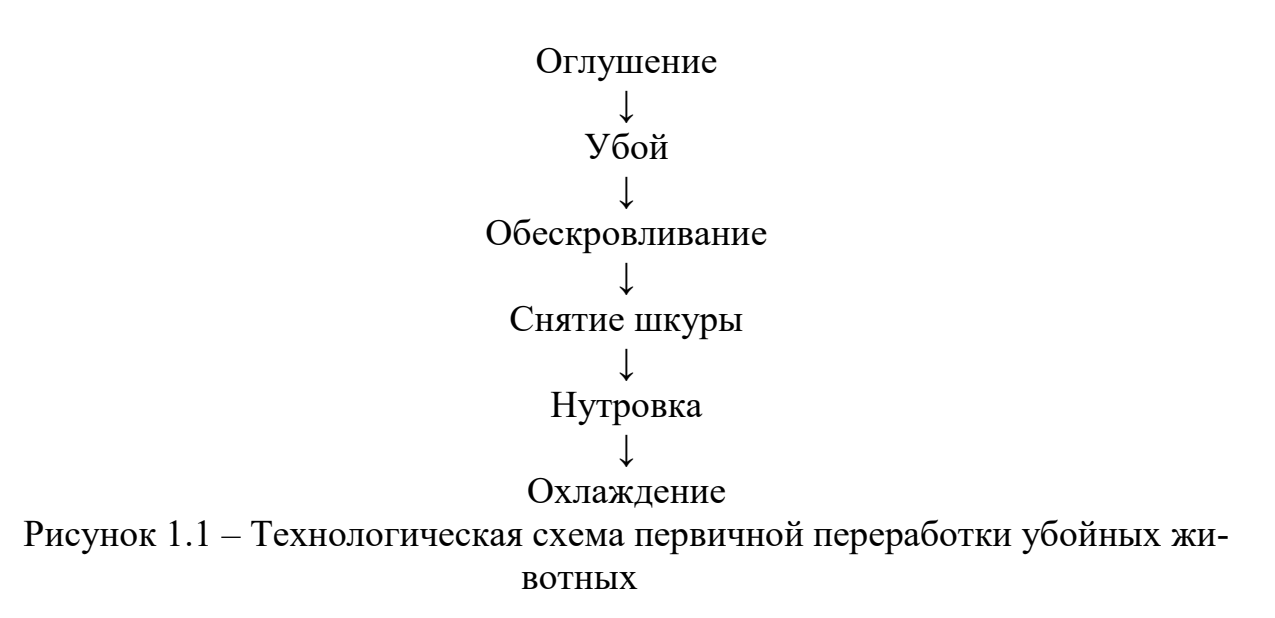

Состав мяса, т.е. совокупность мышечной, жировой, соединительной и костной ткани, представлен в виде организационной диаграммы на рисунке 1.2.

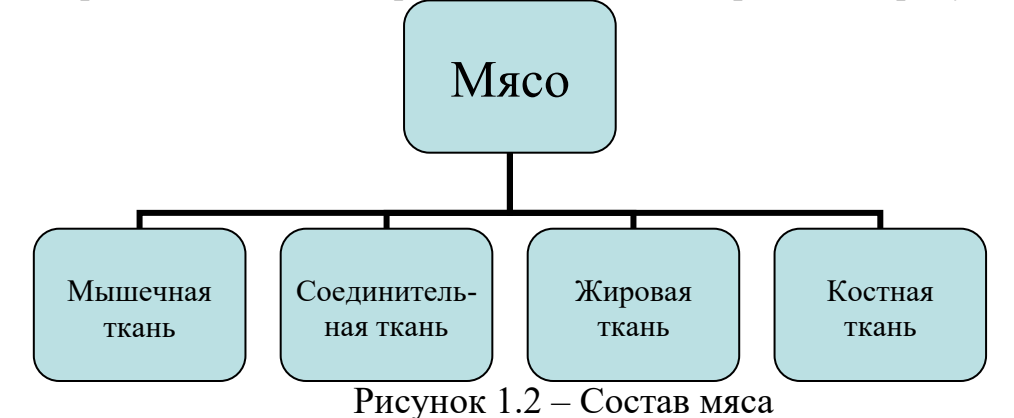

Сырьем для получений мяса служит крупный рогатый скот, мелкий рогатый скот, свиньи. Один из представителей этих групп показан на рисунке 1.3.

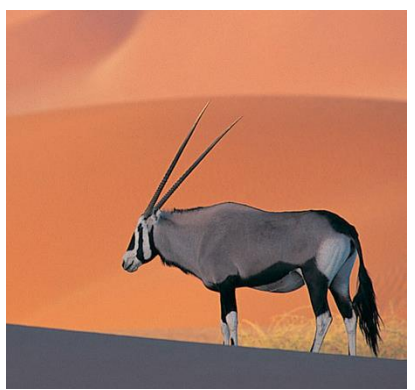

Рисунок 1.3 – Представитель крупного рогатого скота

1.4 Правила оформления таблиц

Удельный вес различных тканей в туше сельскохозяйственных животных представлен в таблице 1.

| таблица т - удельный вес различных тканей в говядине и свинине |           |         |
|----------------------------------------------------------------|-----------|---------|
| Вид ткани                                                      | l овядина | Свинина |
| 1 Мышечная                                                     | 5762      | 39  58  |
| 2 Жировая                                                      | 316       | 1545    |
| 3 Соединительная                                               |           |         |
| 4 Костная и хрящевая                                           |           |         |

 $T_2$ блица 1 - Удельный вес различных тканей в говядине и свинине  $\omega$ 

1.5 Правила оформления элементов текста технологической части ВКР

Консервирование мяса холодом включает технологические операции:

– охлаждение;

– подмораживание;

– замораживание;

– размораживание.

После убоя животного в течение 1,5ч мясо считается парным. Температура парного мяса в толще мышц тазобедренной части на глубине 6см для говядины составляет плюс 36…38°С, для свинины плюс 35…36°С.

Остывшим считают мясо, охлажденное до температуры не выше 12°С**,** при этом на его поверхности появляется корочка подсыхания.

Охлажденное мясо имеет температуру от 0 до 4°С. Оно характеризуется тремя показателями: упругостью мышц, неувлажненной поверхностью и покрыто корочкой подсыхания.

Подмороженным называется мясо с температурой в толще бедра на глубине 1см минус 3…минус 5°С, на глубине 6см 0…2ºС.

Замороженное мясо имеет температуру в толще мышц не выше минус 8°С.

1.6 Правила оформления машинно-аппаратурной схемы в составе графической части ВКР

Построить на формате А4 (вертикальный) пластинчатый теплообменник (рисунок 1.4), указать номер позиции его в схеме (1), подвод сырого молока и отвод пастеризованного молока, условные обозначения подвода и отвода молока.

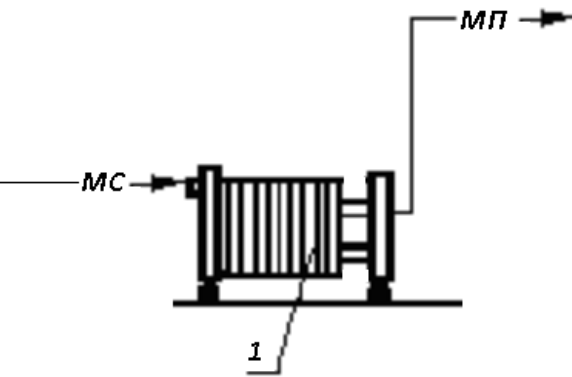

## Рисунок 1.3 – Пластинчатый теплообменник»

#### **7.3.2 Типовые задания для проведения промежуточной аттестации (экзамена)**

*Компетенция: ОПК-2.1 Использует существующие нормативные документы по вопросам сельского хозяйства, нормы и регламенты проведения работ в области растениеводства и животноводства, оформляет специальные документы для осуществления производства, переработки и хранения продукции растениеводства и животноводства*

#### **Примеры тестовых заданий:**

- 1. Текстовая часть работы выполняется шрифтом:
- а) 12; б) 14; в) 16.
- 2. Слово «Таблица» с номером таблицы в текстовом документе размещают:
- а) над верхним левым углом таблицы;
- б) над верхним правым углом таблицы;
- в) над таблицей посередине.
- 3. Формула в текстовой части размещают:
- а) слева; б) справа; в) посередине.
- 4. Приложение текстовой части оформляется на листах формата:
- а) А2, А3; б) А1,А4; в) все ответы верны.
- 5. Среди инструментов панелей программы «Компас» нет панели:
- а) геометрия; б) сохранения; в) размеры.

#### **Практические задания для проведения зачета**

Задание 1. Сделать краткий конспект текста с рисунками основных требований к параметрам страниц, абзацу, шрифту, нумерации страниц.

Задание 2. Выполнить в соответствие требованиям требования ГОСТ 2.106- 96 ЕСКД «Текстовые документы», ГОСТ 7.32-2001 «Отчет о научноисследовательской работе. Структура и правила оформления» пример текста с требованиями к составляющим текста (структуре, страницам, абзацу, заголовкам, перечислениям требований, числовым интервалам и т.д.). После части текста, выделенной жирным шрифтом, в квадратных скобках указать номер пункта правил, представленных в первом разделе «Теоретические основы занятия» методических 18 указаний к работе, например: «В молоке содержится от 87,5 до 87,7% [1.10] и 12,3…12,5% [1.10] сухого вещества»

Задание 3 Выполнить в соответствие требованиям ГОСТ 2.106-96 ЕСКД «Текстовые документы» и ГОСТ 7.32-2001 «Отчет о научно-исследовательской работе. Структура и правила оформления» таблицы текстовой части на примере таблиц раздела «Теоретические основы занятия» методических указаний к работе, сделав на них сокращенные ссылки в тексте.

Задание 4 Выполнить в соответствие требованиям ГОСТ 2.106-96 ЕСКД «Текстовые документы» и ГОСТ 7.32-2001 «Отчет о научно-исследовательской работе. Структура и правила оформления» формулы текстовой части, используя в качестве

прототипа формулы раздела «Теоретические основы занятия» методических указаний к работе, сделав на них сокращенные ссылки в тексте.

## **Вопросы к зачету:**

1. Правовая основа, цели и задачи дипломного проектирования.

2. Тематика ВКР.

3. Технология учебного проектирования.

4. Общие требования к содержанию и выполнению ВКР.

5. Нормативная база проектирования.

6. Задание на проектирование.

7. Требования ГОСТ 2.106-96 ЕСКД «Текстовые документы», ГОСТ 7.32-

2001 «Отчет о научно-исследовательской работе. Структура и правила оформления»,

предъявляемые к оформлению текста

8. Требования ГОСТ 2.106-96 ЕСКД «Текстовые документы», ГОСТ 7.32-

2001 «Отчет о научно-исследовательской работе. Структура и правила оформления», предъявляемые к оформлению таблиц в текстовых документах выпускной квалификационной работы с использованием программы «Microsoft Word.

9. Требования ГОСТ 2.106-96 ЕСКД «Текстовые документы», ГОСТ 7.32-

2001 «Отчет о научно-исследовательской работе. Структура и правила оформления», предъявляемые к оформлению формул в текстовых документах выпускной квалификационной работы с использованием программы «Microsoft Word.

10. Требования ГОСТ 2.106-96 ЕСКД, ГОСТ 7.32-2001, предъявляемые к оформлению иллюстраций.

11. Методы, приемы и команды программ «Microsoft Word» и «Microsoft

Word Paint», применяемые при выполнении иллюстраций ВКР.

12. Правила оформления содержания в текстовых документах

13. Аннотация, реферат.

14. Заключение, выводы и предложения.

15. Правила оформления приложений в текстовых документах.

16. Структура и состав одноуровневого библиографического описания.

17. Оформление литературных источников в ВКР.

18. Пунктуация в библиографическом описании.

19. Технологический процесс переработки сельскохозяйственного сырья и его элементы.

20. Разработка технологической схемы выбранного продукта.

21. Общие требования к компоновке помещений.

22. Назначение и содержание машинно-аппаратурной схемы выработки продукции.

23. Правила выполнения машинно-аппаратурной схемы поточнотехнологической линии (ПТЛ) выработки продуктов из сельскохозяйственного сырья.

24. Роль графика загрузки оборудования в моделировании технологического процесса выработки продукта из сельскохозяйственного сырья и правила его

выполнения.

25. Требования к выполнению плана производственного корпуса с компоновкой помещений перерабатывающего предприятия.

26. Требования к выполнению плана производственного корпуса перерабатывающего предприятия с компоновкой оборудования.

27. Содержание вертикальной инструментальной панели программы Компас.

28. Основные подкоманды команда «Геометрия» инструментальной панели программы Компас.

29. Основные подкоманды команда «Обозначения» инструментальной панели программы Компас.

30. Приемы работы по выполнению слайдов с использованием программы «Microsoft Office Power Point»

#### **Практические задания для проведения зачета**

Задание 5 Выполните в соответствие требованиям ГОСТ 2.106-96 и ГОСТ 7.32-2001 иллюстрации с использованием категории «вставка», команды «символ», панели «Рисование», категории «вставка» из файла на электронном носителе или интернета; выполнить иллюстрации, используя макет организационной диаграммы категории «вставка» и команды программы «Paint».

Задание 6 Выполните примеры текста и списка использованных источников литературы, используя приложения методических указаний к работе.

Задание 7 Выполните пример приложения справочного, используя приложение методических указаний к работе.

Задание 8 Выполните пример приложения информационного, используя приложение методических указаний к работе.

Задание 9 Выполните пример приложения обязательного, используя приложение методических указаний к работе.

Задание 10 Построить в программе КОМПАС-3DLT основные элементы, используемые при выполнении чертежей (вспомогательную прямую, отрезок, окружность, дугу, эллипс, прямоугольник, треугольник, трапецию) линиями различных стилей, используя команду «Геометрия». Построенные объемные элементы заштриховать. Заполнить основную надпись чертежа.

Задание 11 Построить технический рисунок молочной цистерны в программе КОМПАС-3DLT. 1.3 Выполненные элементы подписать, используя команду «Обозначения». Заполнить основную надпись чертежа.

Задание 12 Построить в программе КОМПАС-3DLT таблицу сводных данных продуктового (материального) расчета на листе формата А3 с горизонтальной ориентацией с использованием ограниченной версии программы Компас-3DLT. Заполнить основную надпись чертежа.

Задание 13 Построить в программе КОМПАС-3DLT план производственного корпуса с компоновкой помещений, представленного на рисунке 14.8 на чертеже формата А3 (горизонтальный) в масштабе 1 : 100.

Задание 14 Построить в программе КОМПАС-3DLT экспликацию помещений на чертеже А4 (вертикальный) по форме, представленной на рисунке методических указаний к данной работе.

Задание 15 Построить в программе КОМПАС-3DLT план цеха производственного корпуса с компоновкой оборудования методических указаний на чертеже формата А3 (горизонтальный) в масштабе 1 : 100. 19

Задание 16 Построить в программе КОМПАС-3DLT на формате А4 (вертикальный) ведомость оборудования к плану по форме, в методических указаниях.

Задание 17 Выполнить презентацию по курсу обучения дисциплины «Система автоматизированного проектирования предприятий».

Задание 18 Используя кнопку «Print Screen», скопировать выполненные слайды в виде рисунков в документ ««Microsoft Word», уменьшить до размеров  $\approx 6x8$ см и распечатать на 2…3 листах формата А4 в составе отчета по работе.

Задание 19 Описать эффекты анимации показа слайдов.

#### **7.4 Методические материалы, определяющие процедуры оценивания знаний, умений, навыков, характеризующих этапы формирования компетенций**

Контроль освоения дисциплины и оценка знаний обучающихся на зачете, экзамене производится в соответствии с Положением о проведении текущего контроля успеваемости и промежуточной аттестации обучающихся по образовательным программам высшего образования.

**Защита практической работы (теоретический опрос)** – средство контроля усвоения учебного материала темы, раздела дисциплины, организованное в виде устного (письменного) опроса обучающегося или в виде собеседования преподавателя с обучающимися.

#### *Критерии оценки знаний обучаемых при проведении опроса*

Оценка **«***отлично***»** выставляется за полный ответ на поставленный вопрос с включением в содержание ответа лекции, материалов учебников, дополнительной литературы без наводящих вопросов.

Оценка **«***хорошо***»** выставляется за полный ответ на поставленный вопрос в объеме лекции с включением в содержание ответа материалов учебников с четкими положительными ответами на наводящие вопросы преподавателя.

Оценка **«***удовлетворительно***»** выставляется за ответ, в котором озвучено более половины требуемого материала, с положительным ответом на большую часть наводящих вопросов.

Оценка **«***неудовлетворительно***»** выставляется за ответ, в котором озвучено менее половины требуемого материала или не озвучено главное в содержании вопроса с отрицательными ответами на наводящие вопросы или студент отказался от ответа без предварительного объяснения уважительных причин.

#### **Тестовые задания**

#### *Критерии оценки знаний обучающихся при проведении тестирования*

Оценка «*отлично*» выставляется при условии правильного ответа обучающегося не менее чем 85 % тестовых заданий;

Оценка «*хорошо*» выставляется при условии правильного ответа обучающегося не менее чем 70 % тестовых заданий;

Оценка «*удовлетворительно*» выставляется при условии правильного ответа обучающегося не менее 51 % тестовых заданий;

Оценка «*неудовлетворительно*» выставляется при условии правильного ответа обучающегося менее чем на 50 % тестовых заданий.

## **Зачет**

#### *Критерии оценки на зачете*

Оценки «*зачтено*» и «*не зачтено*» выставляются по дисциплинам, формой заключительного контроля которых является зачет. При этом оценка «*зачтено*» должна соответствовать параметрам любой из положительных оценок («отлично», «хорошо», «удовлетворительно»), а «*не зачтено*» - параметрам оценки «неудовлетворительно».

Оценка «*отлично*» выставляется обучающемуся, который обладает всесторонними, систематизированными и глубокими знаниями материала программы дисциплины, умеет свободно выполнять задания, предусмотренные программой дисциплины, усвоил основную и ознакомился с дополнительной литературой, рекомендованной программой дисциплины. Как правило, оценка «отлично» выставляется обучающемуся усвоившему взаимосвязь основных положений и понятий дисциплины в их значении для приобретаемой специальности, проявившему творческие способности в понимании, изложении и использовании учебного материала, правильно обосновывающему принятые решения, владеющему разносторонними навыками и приемами выполнения практических работ.

Оценка «*хорошо*» выставляется обучающемуся, показавшему полное знание материала программы дисциплины, успешно выполняющему предусмотренные учебной программой задания, усвоившему материал основной литературы, рекомендованной учебной программой. Как правило, оценка «хорошо» выставляется обучающемуся, показавшему систематизированный характер знаний по дисциплине, способному к самостоятельному пополнению знаний в ходе дальнейшей учебной и профессиональной деятельности, правильно применяющему теоретические положения при решении практических вопросов и задач, владеющему необходимыми навыками и приемами выполнения практических работ.

Оценка «*удовлетворительно*» выставляется обучающемуся, который показал знание основного материала программы дисциплины в объеме, достаточном и необходимом для дальнейшей учебы и предстоящей работы по специальности, справился с выполнением заданий, предусмотренных программой дисциплины, знаком с основной литературой, рекомендованной учебной программой. Как правило, оценка «удовлетворительно» выставляется обучающемуся, допустившему погрешности в ответах на зачете или выполнении заданий, но обладающему необходимыми знаниями под руководством преподавателя для устранения этих погрешностей, нарушающему последовательность в изложении учебного материала и испытывающему затруднения при выполнении практических работ.

Оценка «*неудовлетворительно*» выставляется обучающемуся, не знающему основной части материала программы дисциплины, допускающему принципиальные ошибки в выполнении предусмотренных учебной программой заданий, неуверенно с большими затруднениями выполняющему практические работы.

# **8 Перечень основной и дополнительной учебной литературы, необходимой для освоения дисциплины**

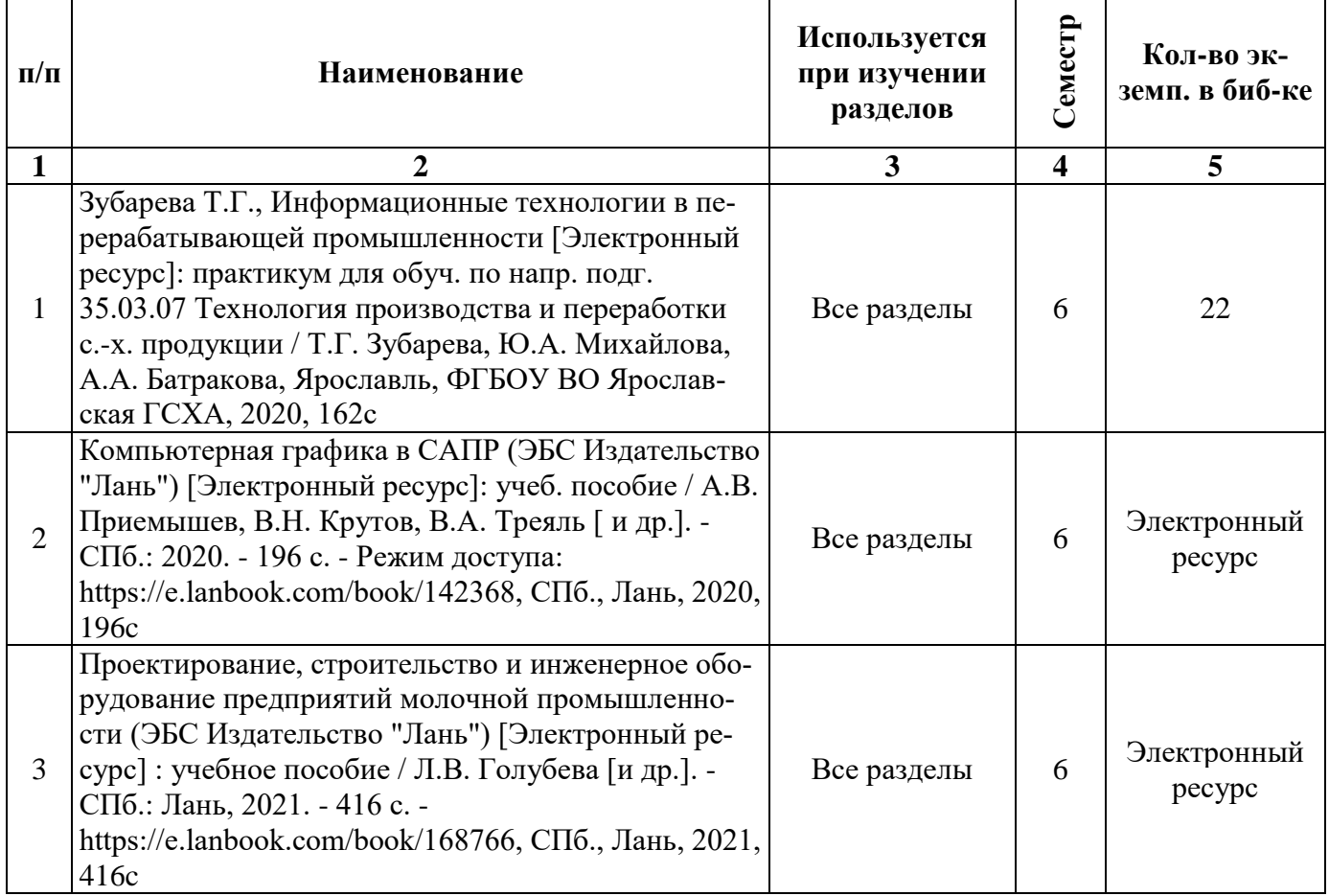

# **8.1 Основная учебная литература**

# **8.2 Дополнительная учебная литература**

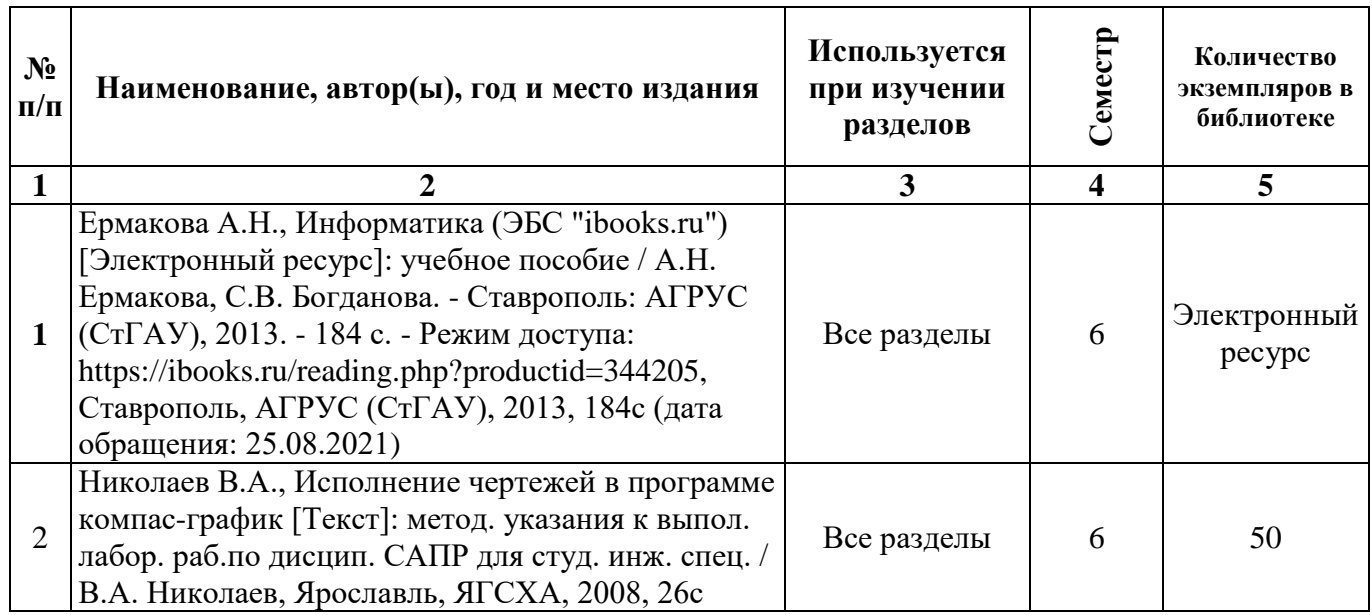

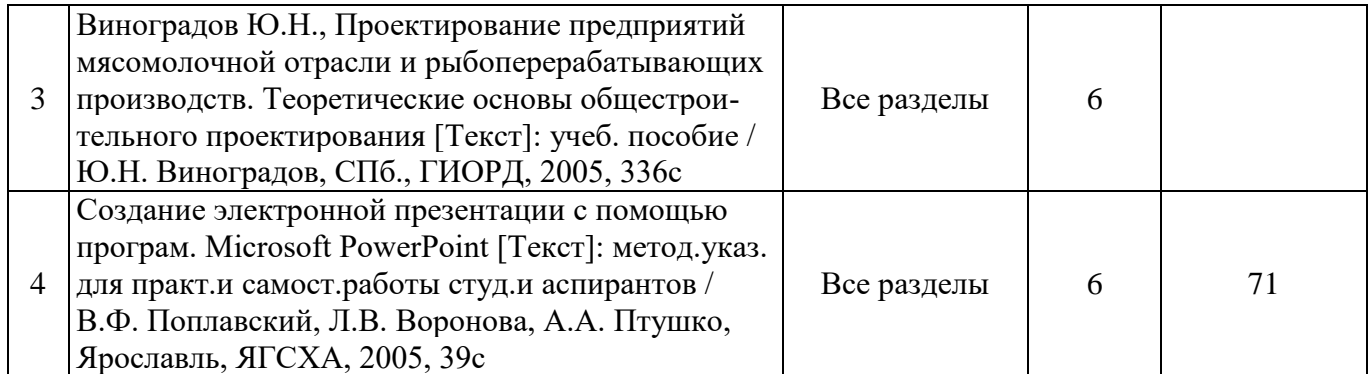

Доступ обучающихся к электронным ресурсам (ЭР) библиотеки ФГБОУ ВО Ярославская ГСХА осуществляется посредством электронной информационной образовательной среды академии и сайта по логину и паролю [\(https://biblio](https://biblio-yaragrovuz.jimdo.com/%D1%8D%D0%BB%D0%B5%D0%BA%D1%82%D1%80%D0%BE%D0%BD%D0%BD%D1%8B%D0%B9-%D0%BA%D0%B0%D1%82%D0%B0%D0%BB%D0%BE%D0%B3)[yaragrovuz.jimdo.com/электронный-каталог\)](https://biblio-yaragrovuz.jimdo.com/%D1%8D%D0%BB%D0%B5%D0%BA%D1%82%D1%80%D0%BE%D0%BD%D0%BD%D1%8B%D0%B9-%D0%BA%D0%B0%D1%82%D0%B0%D0%BB%D0%BE%D0%B3).

## **9 Перечень ресурсов информационно-телекоммуникационной сети «Интернет»**

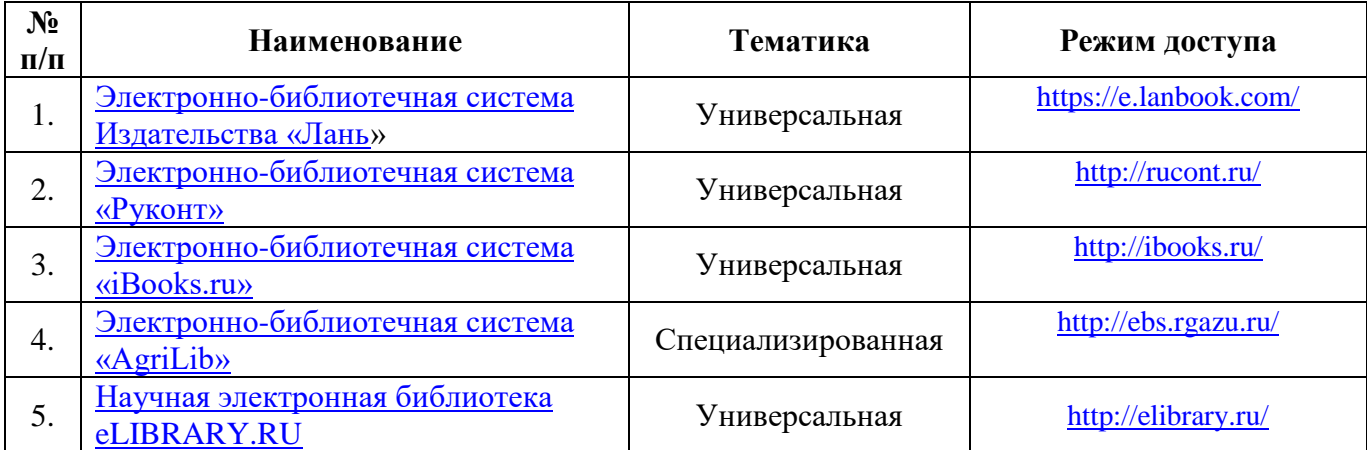

#### **9.1 Перечень электронно-библиотечных систем**

#### **9.2 Перечень рекомендуемых интернет-сайтов по дисциплине**

1. Министерство образования и науки Российской Федерации [Электронный ресурс]. – Режим доступа. – https://minobrnauki.gov.ru/, свободный. – Загл. с экрана. – Яз. рус.

2. Федеральный портал «Российское образование» [Электронный ресурс]. – Режим доступа. – http://www.edu.ru, свободный. – Загл. с экрана. – Яз. рус.

3. Информационная система «Единое окно доступа к образовательным ресурсам» [Электронный ресурс]. – Режим доступа. – http://window.edu.ru, свободный. – Загл. с экрана. – Яз. рус.

4. Федеральный центр информационно-образовательных ресурсов [Электронный ре-сурс]. – Режим доступа. – http://fcior.edu.ru, свободный. – Загл. с экрана. – Яз. рус.

5. Министерство сельского хозяйства РФ [Электронный ресурс]. – Режим доступа. – http://mcx.ru/, свободный. – Загл. с экрана. – Яз. рус.

6. Научная электронная библиотека eLIBRARY.RU [Электронный ресурс]. – Режим доступа. – http://elibrary.ru/ , свободный. – Загл. с экрана. – Яз. рус.

7. Сельскохозяйственная электронная библиотека знаний [Электронный ресурс]. – Режим доступа: http://www.cnshb.ru/akdil/, свободный. – Загл. с экрана. – Яз. рус.

8. Центральная научная сельскохозяйственная библиотека Россельхозакадемии [Электронный ресурс]. – Режим доступа: http://www.cnshb.ru/ , свободный. – Загл. с экрана. – Яз. рус.

9. Информационно-справочный портал. Проект Российской государственной библиотеки для молодежи [Электронный ресурс]. – Режим доступа: www.library.ru , свободный. – Загл. с экрана. – Яз. рус.

#### **10 Методические указания для обучающихся по освоению дисциплины**

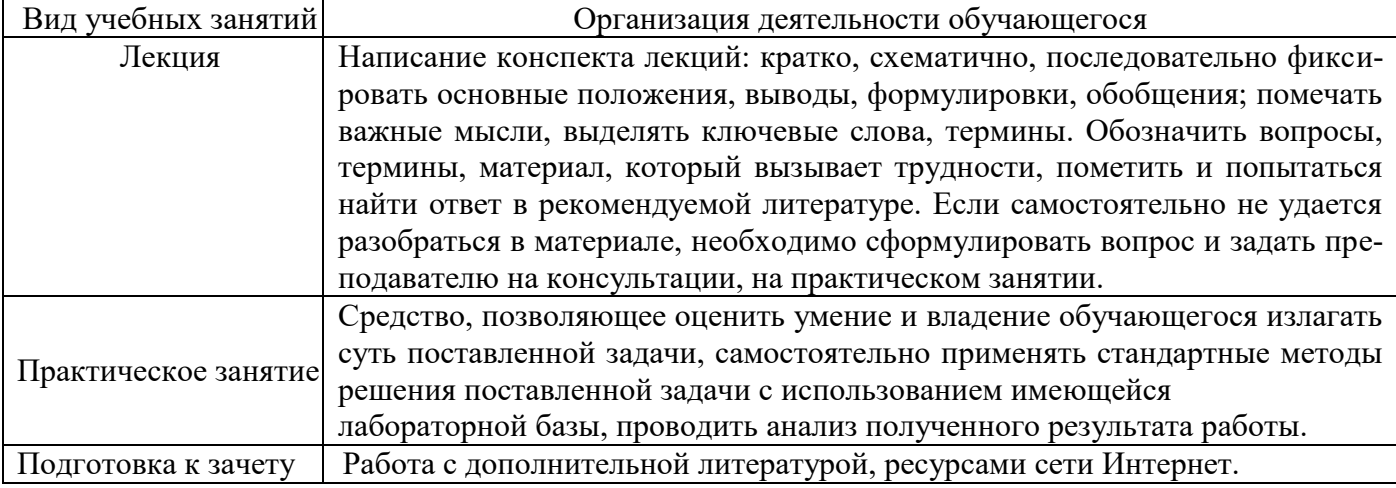

#### **11 Перечень информационных технологий, используемых при осуществлении образовательного процесса по дисциплине, включая перечень программного обеспечения и информационных справочных систем**

Информационные технологии, используемые при осуществлении образовательного процесса по дисциплине позволяют: обеспечить взаимодействие между участниками образовательного процесса, в том числе синхронное и (или) асинхронное взаимодействие посредством сети «Интернет», в т.ч. с использованием электронной информационно-образовательной среды академии; фиксировать ход образовательного процесса, результатов промежуточной аттестации по дисциплине и результатов освоения образовательной программы; организовать процесс образования путем визуализации изучаемой информации посредством использования презентаций, учебных фильмов; контролировать результаты обучения на основе компьютерного тестирования.

# **11.1 Перечень лицензионного и свободно распространяемого программного обеспечения учебного процесса**

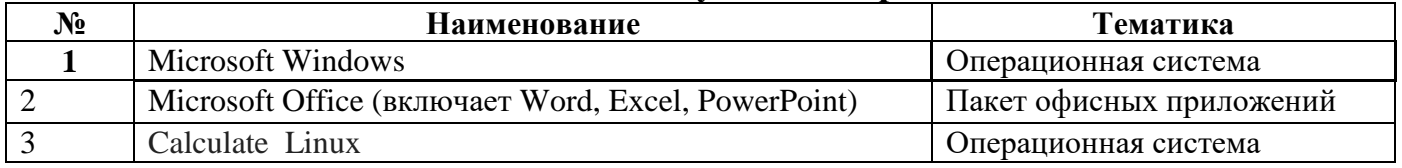

#### **11.2 Перечень профессиональных баз данных и информационных справочных систем**

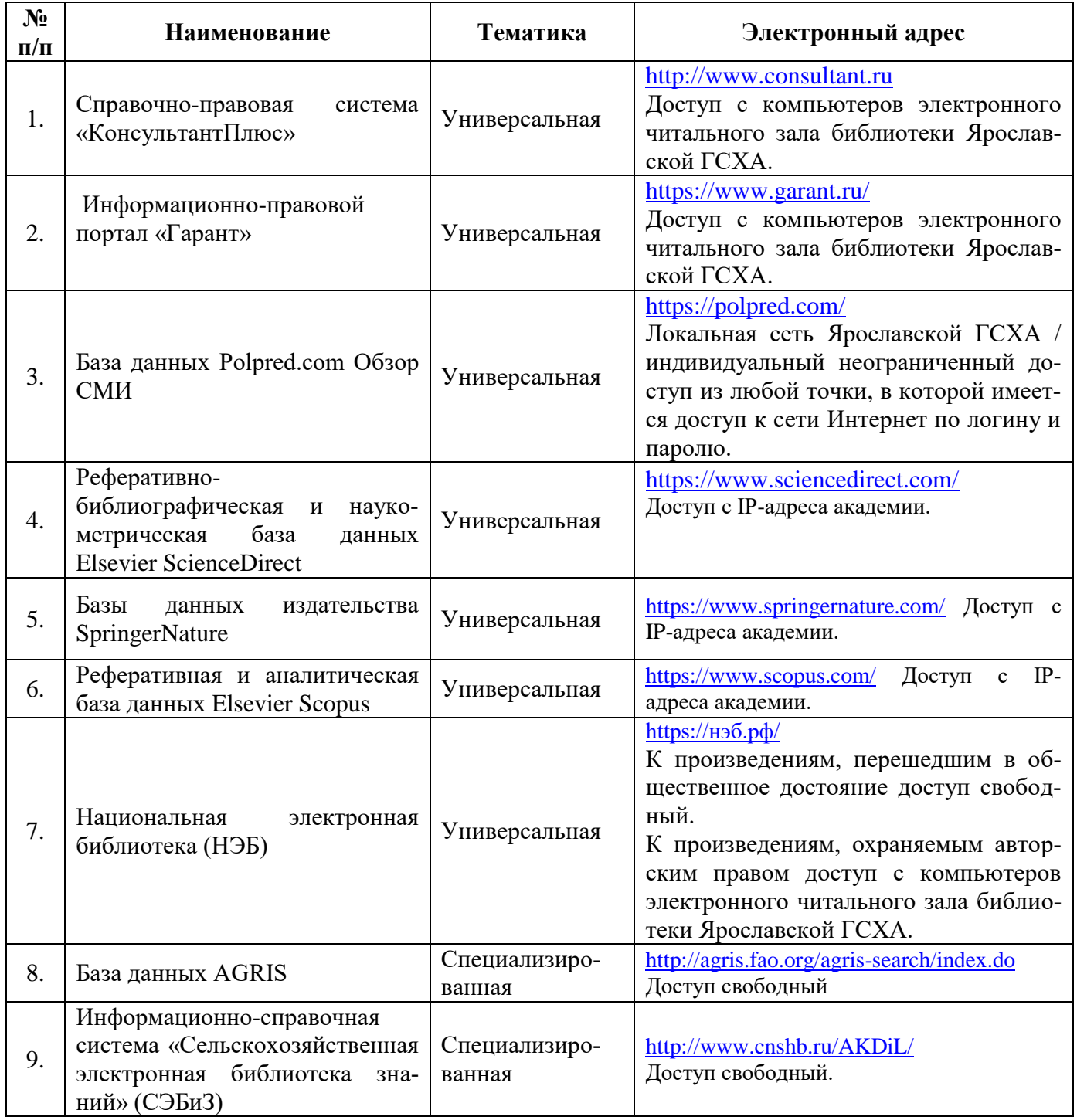

# **11.3 Доступ к сети интернет**

Каждый обучающийся в течение всего периода обучения обеспечен индивидуальным неограниченным доступом (удаленным доступом) к сети Интернет и к электронной информационно-образовательной среде ФГБОУ ВО Ярославская ГСХА.

#### **12 Материально-техническое обеспечение обучения по дисциплине**

По всем видам учебной деятельности в рамках дисциплины «Система автоматизированного проектирования предприятий» используются помещения – учебные аудитории для проведения учебных занятий, предусмотренных учебным планом, оснащенные оборудованием и техническими средствами обучения. Помещения для самостоятельной работы обучающихся оснащены компьютерной техникой с возможностью подключения к сети «Интернет» и обеспечены доступом в электронную информационно-образовательную среду академии.

## **12.1 Планируемые помещения для проведения всех видов учебной деятельности**

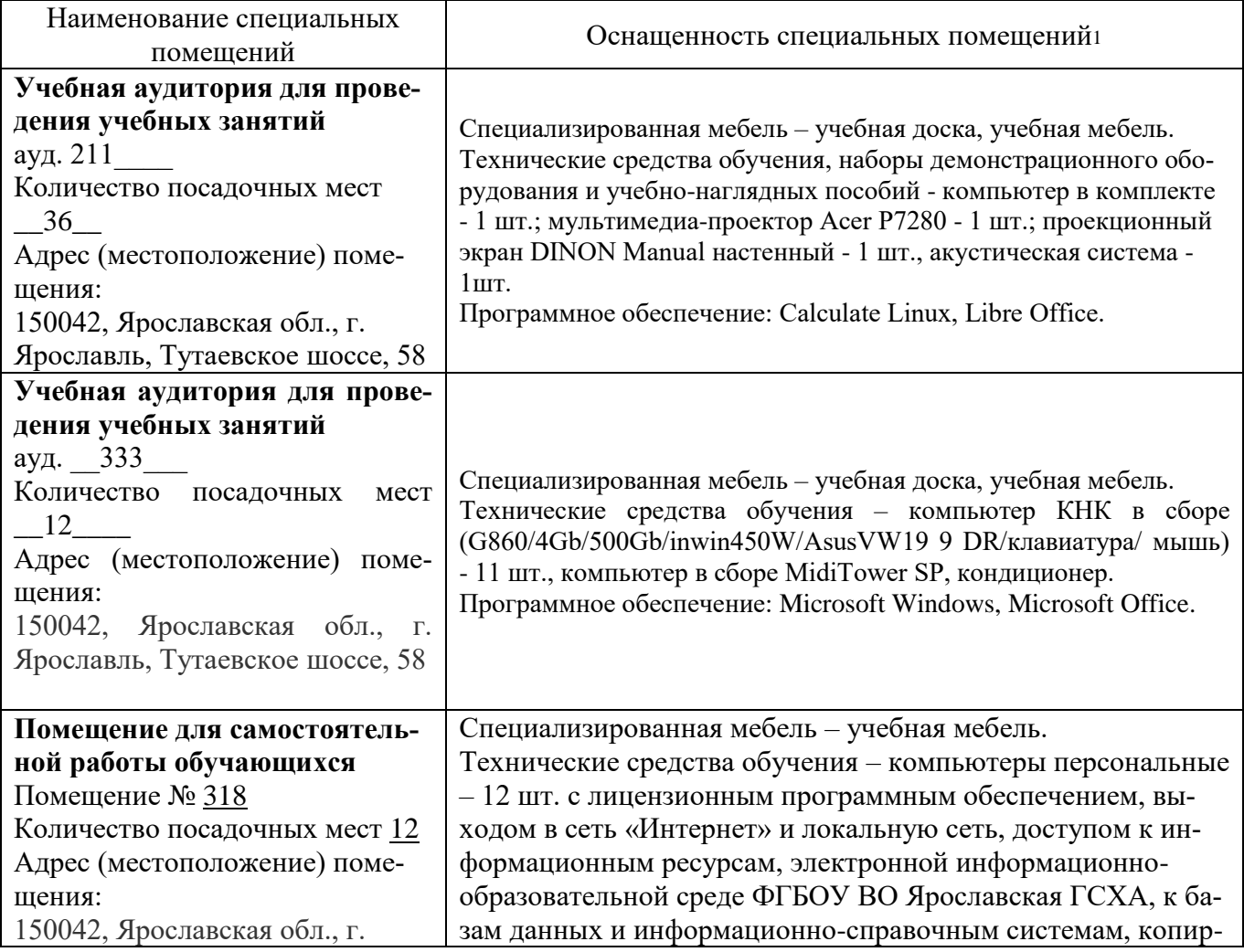

 $\overline{a}$ 

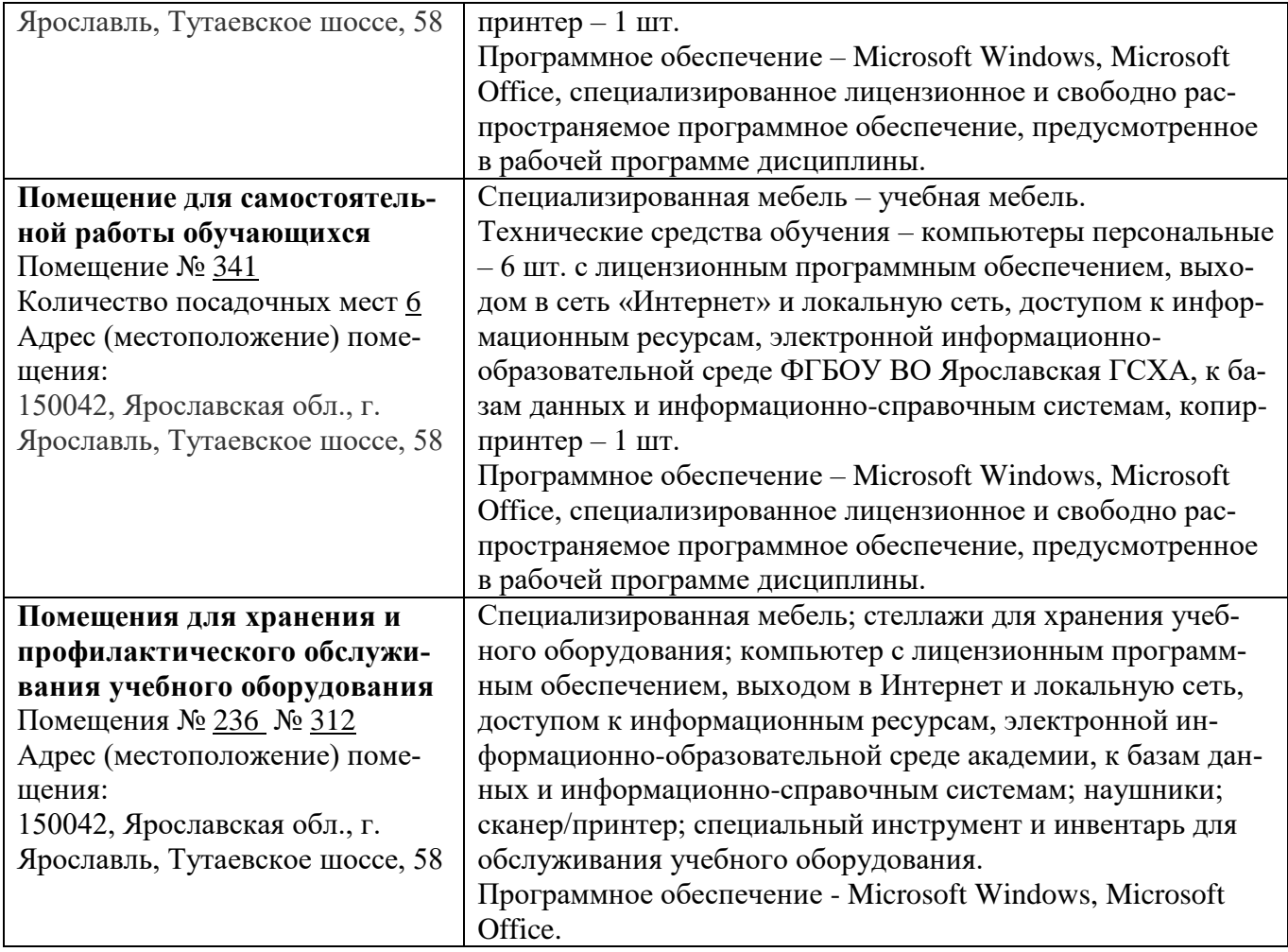

## **13 Организация образовательного процесса для инвалидов и лиц с ограниченными возможностями здоровья**

Обучение по дисциплине «Система автоматизированного проектирования предприятий» лиц относящихся к категории инвалидов и лиц с ограниченными возможностями здоровья осуществляется с учетом особенностей психофизического развития, индивидуальных возможностей и состояния здоровья таких обучающихся.

В случае возникновения необходимости обучения лиц с ограниченными возможностями здоровья в вузе предусматривается создание специальных условий, включающих в себя использование специальных образовательных программ, методов воспитания, дидактических материалов, специальных технических средств обучения коллективного и индивидуального пользования, предоставление услуг ассистента (помощника), оказывающего обучающимся необходимую техническую помощь, проведение групповых и индивидуальных коррекционных занятий, обеспечение доступа в здания вуза и другие условия, без которых невозможно или затруднено освоение образовательных программ обучающимися с ограниченными возможностями здоровья.

При получении высшего образования обучающимся с ограниченными возможностями здоровья предоставляются бесплатно учебная литература, при необходимости – услуги сурдопереводчиков и тифлосурдопереводчиков. С учетом особых потребностей обучающимся с ограниченными возможностями здоровья обеспечивается предоставление учебных, лекционных материалов в электронном виде.

## *Приложение 1*

#### **Лист изменений и дополнений к рабочей программе дисциплины**

#### **Дополнения и изменения к рабочей программе дисциплины период обучения: 2021-2025**

Внесенные изменения на 2021/2022 учебный год

В рабочую программу дисциплины *ФТД.02 Система автоматизированного проектирования предприятий Индекс дисциплины «Наименование дисциплины»*

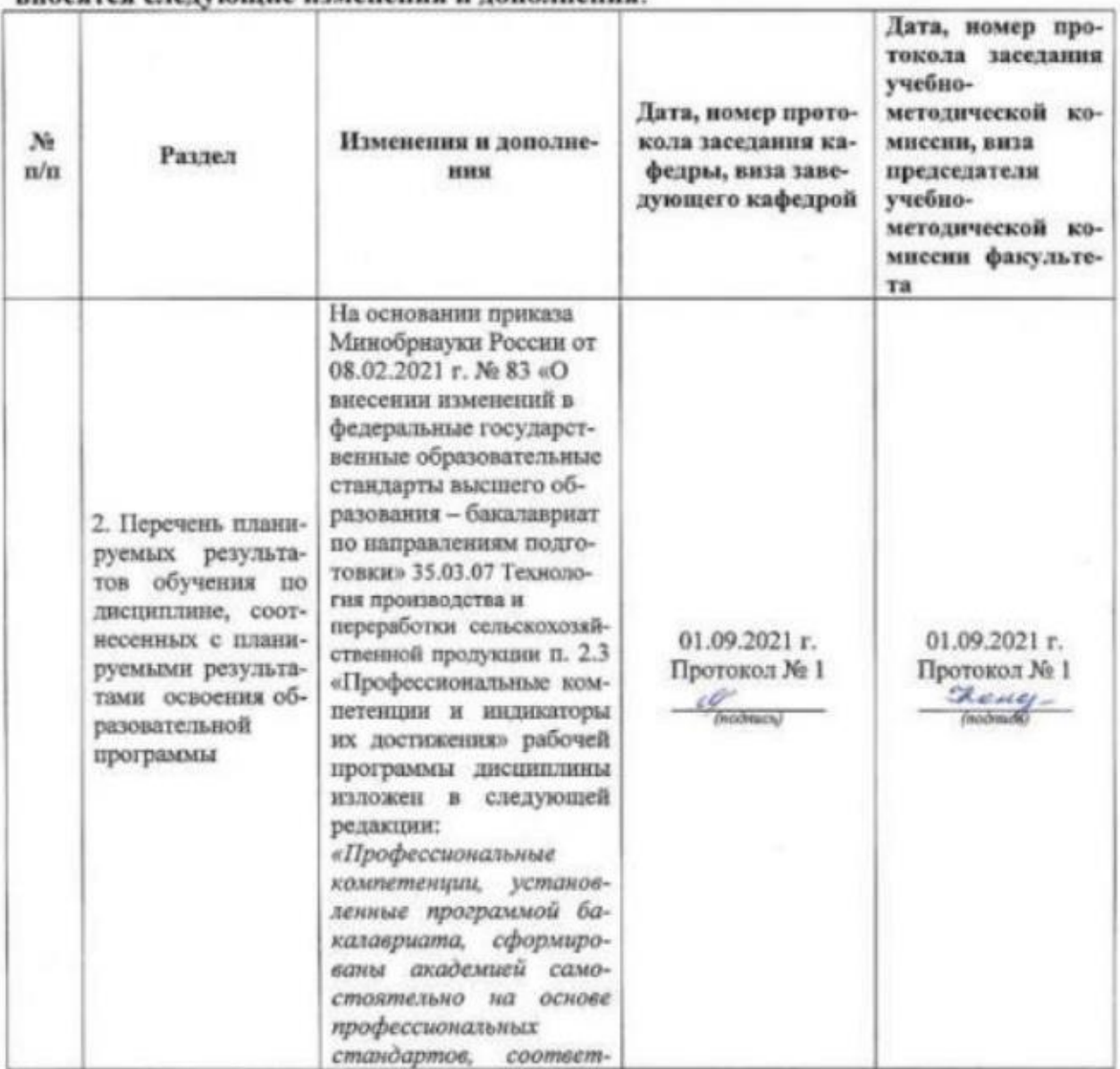

#### вносятся следующие изменения и дополнения:

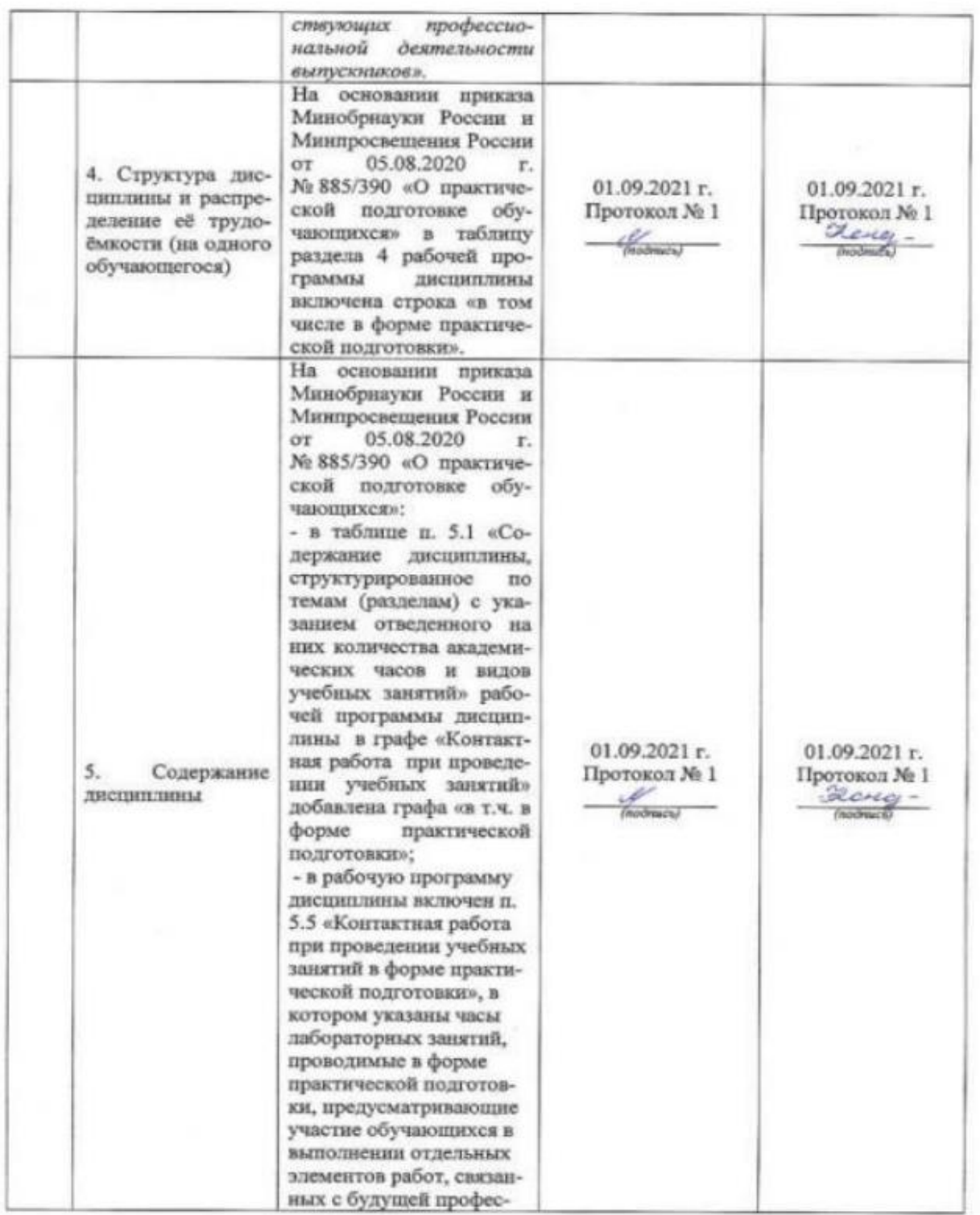

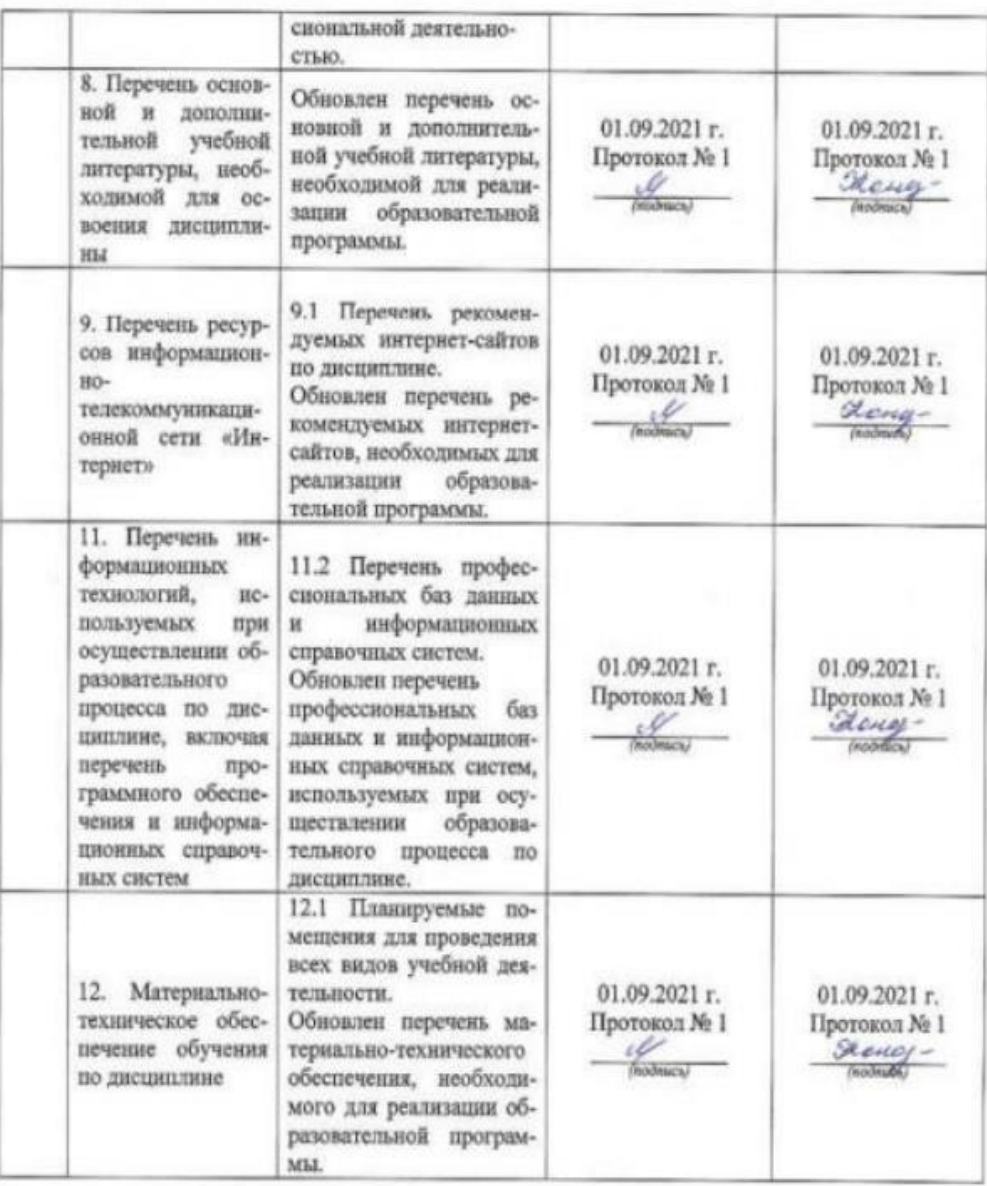

 $\sim$ 

#### Приложение 2

**УТВЕРЖДАЮ** Первый проректор

«01» сентября 2021 г.

ФГБОУ ВО Ярославская ГСХА,

Министерство сельского хозяйства Российской Федерации Федеральное государственное бюджетное образовательное учреждение высшего образования «Ярославская государственная сельскохозяйственная академия»

агротехнологический факультет

#### АННОТАЦИЯ РАБОЧЕЙ ПРОГРАММЫ ЛИСПИПЛИНЫ ФТД.02 Система автоматизированного проектирования предприятий

Индекс дисциплины «Наименование дисциплины»

Код и направление подготовки

Направленность (профиль)

Квалификация

Форма обучения

Год начала подготовки

Факультет

Выпускающая кафедра

Кафедра-разработчик

Объем дисциплины, ч. / з.е.

Форма контроля (промежуточная аттестация)

Декан факультета

Председатель УМК

Заведующий выпускающей кафедрой

35.03.07 Технология производства и переработки сельскохозяйственной продукции

Технология хранения и переработки сельскохозяйственной продукции

бакалавр

очная

2021

агротехнологический

Технология производства и переработки сельскохозяйственной продукции Технология производства и переработки сельскохозяйственной продукции 108/3

зачет

raw  $(no\delta nucb)$ Honey

 $(no\partial nucb)$ 

L

(подпись)

к.с.-х.н., доцент Ваганова Н.В. (учёная степень, звание, Фамилия И.О.) Кононова Ю.Д. (учёная степень, звание, Фамилия И.О.) к.с.-х.н., доцент Сенченко М.А.

(учёная степень, звание, Фамилия Н.О.)

Ярославль, 2021 г.

## Место дисциплины в структуре образовательной программы:

Дисциплина Система автоматизированного проектирования предприятий относится к вариативной части образовательной программы бакалавриата и является факультативной лиспиплиной.

#### Дисциплина направлена на формирование следующих компетенций:

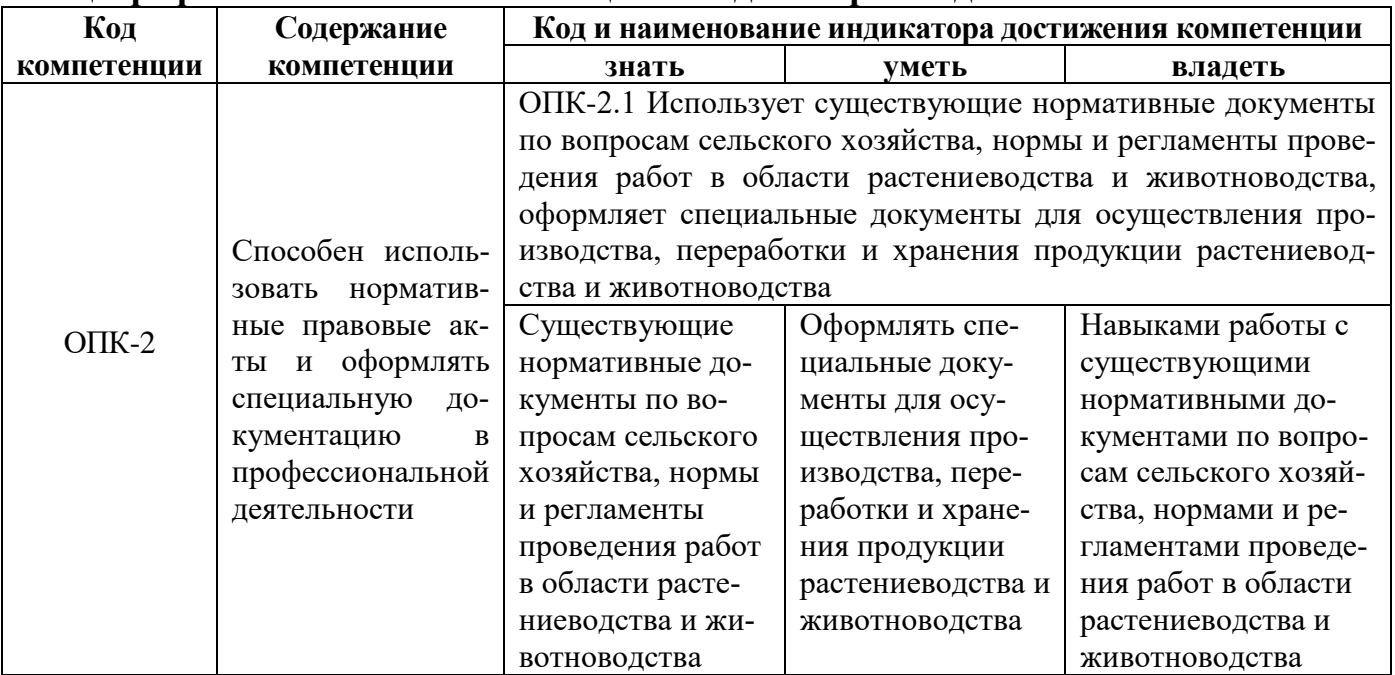

#### Общепрофессиональные компетенции и индикаторы их достижения

Профессиональные компетенции, определяемые самостоятельно образовательной организацией и индикаторы их достижения

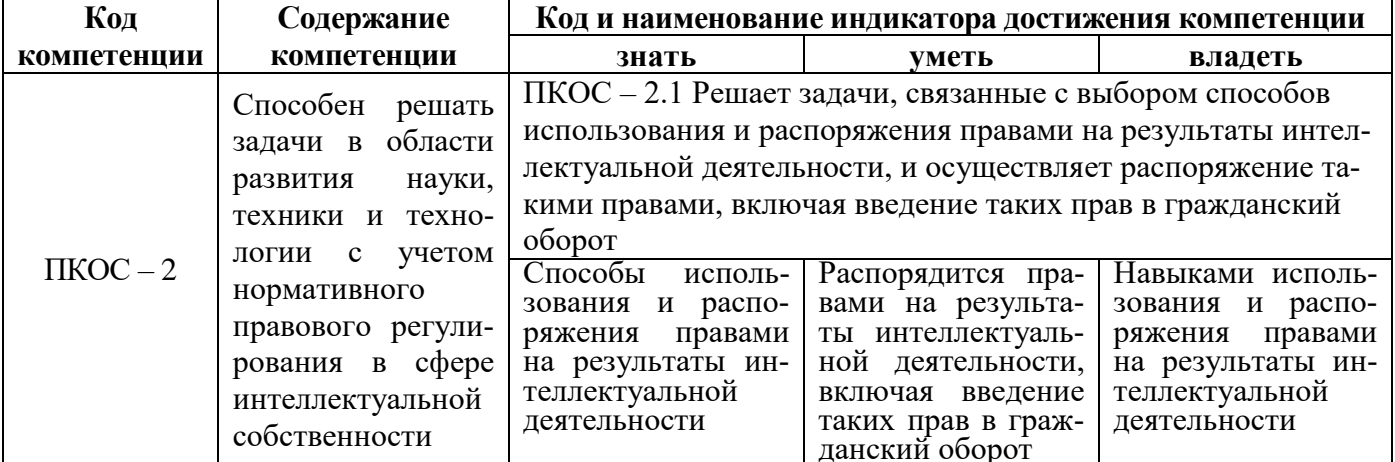

#### Краткое содержание дисциплины

Основные понятия, классификация методов исследования, их сущность и основные требования к ним; принципы и этапы планирования эксперимента, порядок ведения

документации и отчетности; совокупность и выборка, организация выборочного метода, планирование объема выборки; эмпирические и теоретические распределения; статистические методы проверки гипотез; сущность и основы дисперсионного анализа, корреляции и регрессии; систематизация результатов и разработки физиологических подходов для повышения эффективности производства и переработки продукции растениеводства и животноводства.